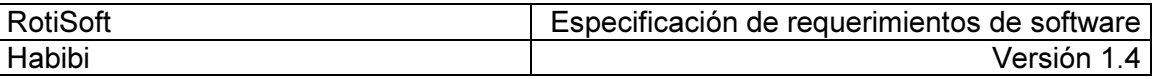

# ROTISOFT

# Sistema de administración de rotiserías

Especificación de requerimientos de software

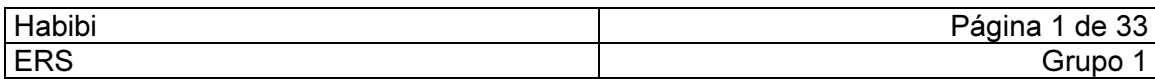

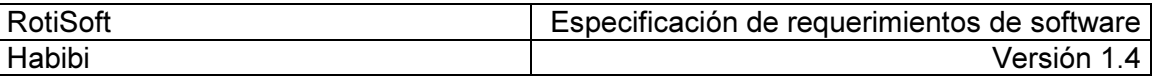

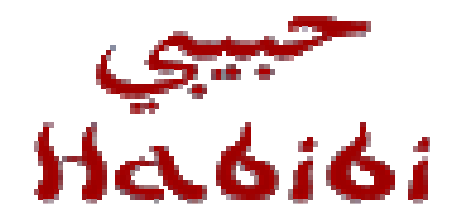

Comida Árabe

Documento de Especificación de Requerimientos de Software

Versión 1.4

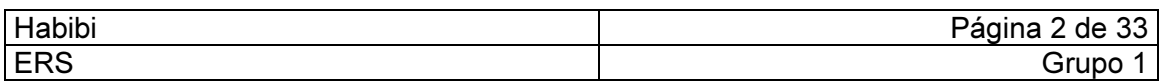

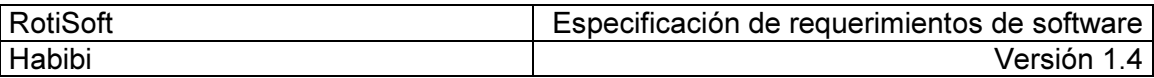

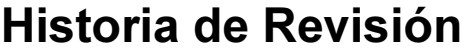

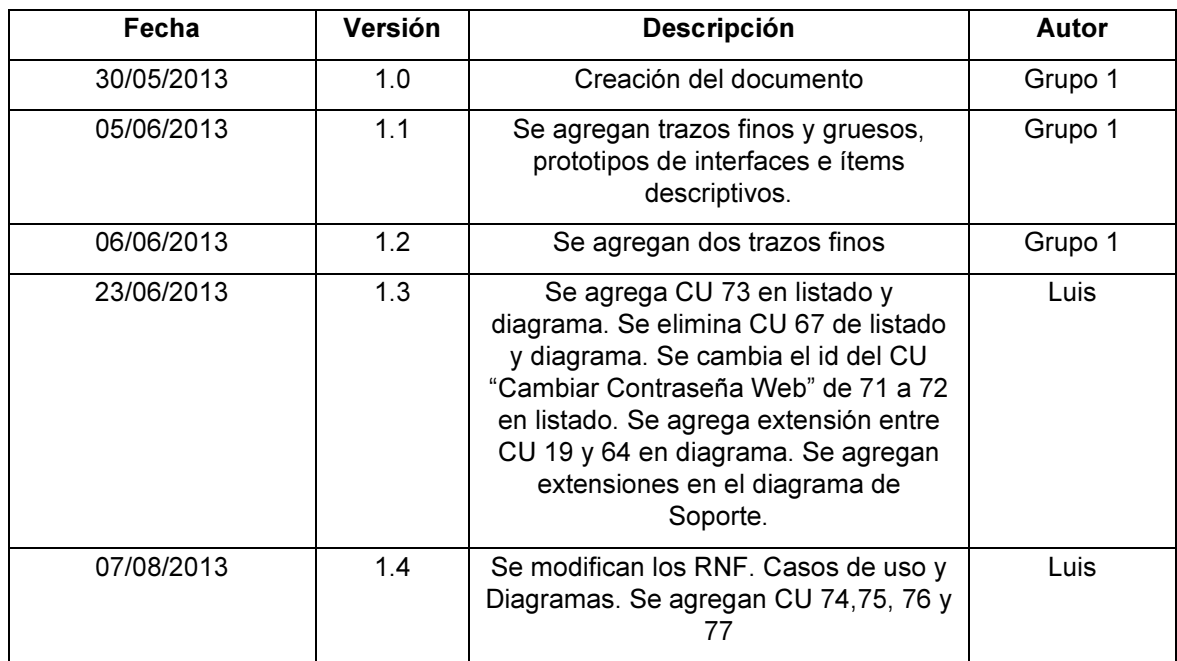

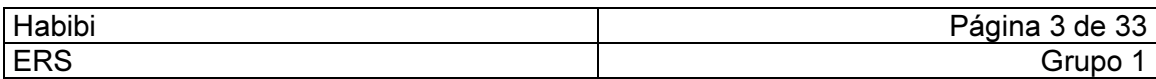

# **Tabla de Contenidos**

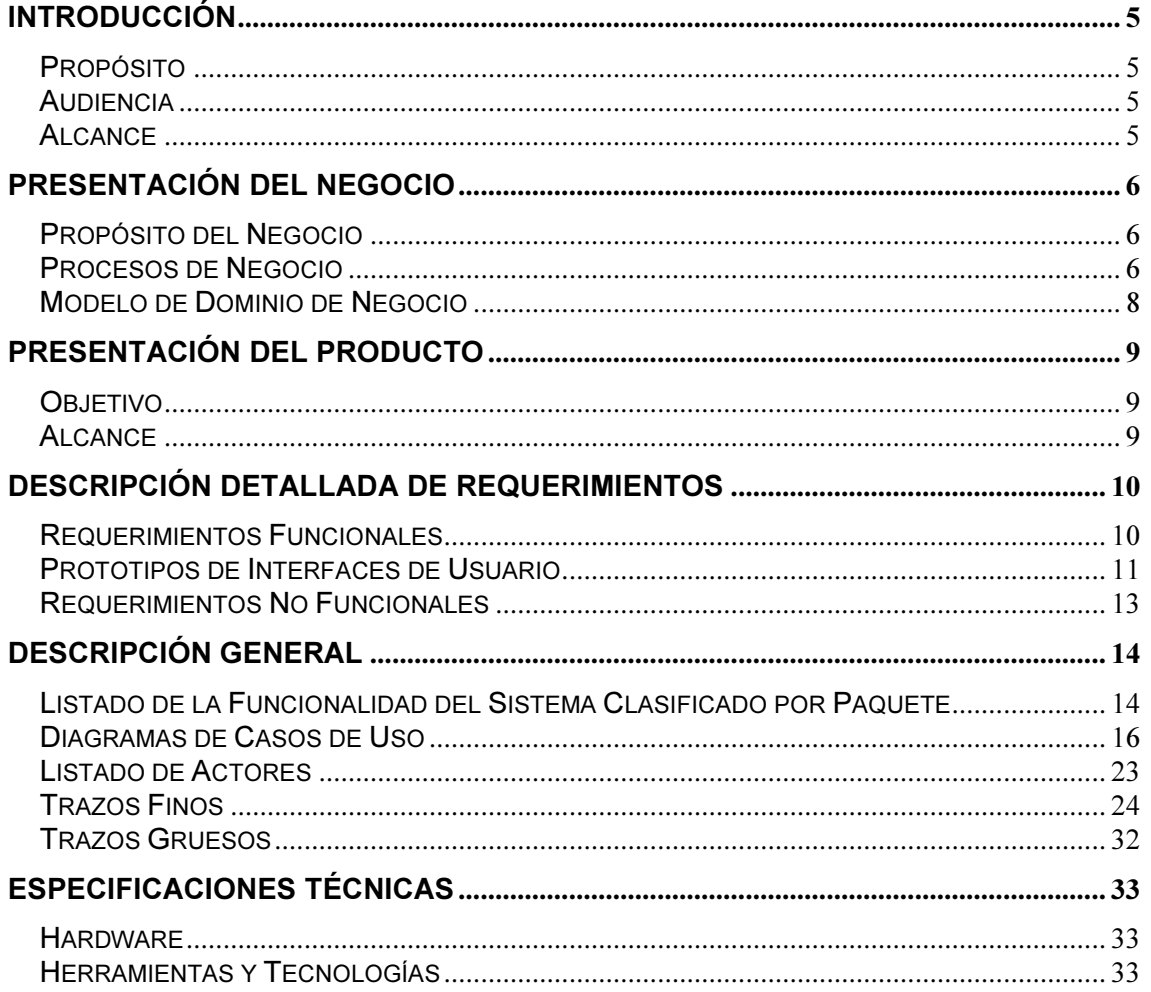

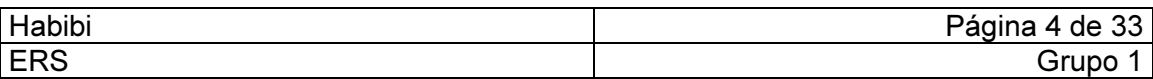

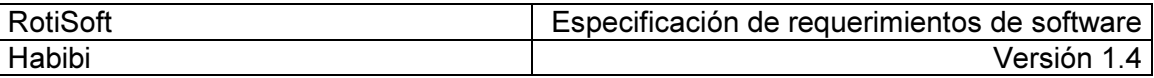

### Introducción

#### Propósito

El presente documento pretende establecer las bases sobre las cuales se construirá el sistema de información "RotiSoft" para satisfacer las necesidades y aprovechar las oportunidades de la rotisería en referencia.

Más adelante desarrollaremos los procesos de negocio que el producto final deberá contemplar de acuerdo a los requerimientos relevados en la empresa y de común acuerdo con ella.

#### Audiencia

El documento se encuentra dirigido a la gerencia de la empresa en cuestión.

#### Alcance

Dentro de los temas descritos encontraremos cada uno de los procesos de negocio que deberá soportar el software a construir, en donde especificaremos qué realiza cada uno.

También especificaremos requerimientos de performance, restricciones y aspectos externos al sistema que el cliente considere necesarios para el correcto desempeño del negocio, pero que inciden sobre él.

Finalmente presentaremos descripciones y modelos de las interfaces del producto.

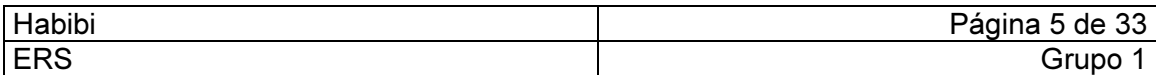

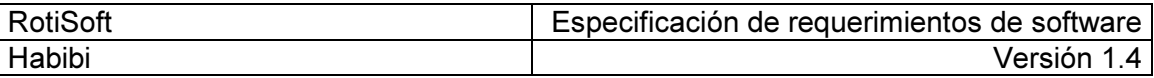

### Presentación del Negocio

#### Propósito del Negocio

Elaborar y vender productos gastronómicos de origen árabe, como así también la gestión de entrega de los mismos.

#### Procesos de Negocio

#### Registrar Compra

Cuando el Responsable de Stock (RS) detecta que es necesario comprar algún producto, se pone en contacto, vía telefónica o personalmente, con los Proveedores y realiza el Pedido de Compras correspondiente. Una vez que la mercadería llega al local, ésta es almacenada en los estantes. Las facturas de compras son almacenadas en una carpeta para luego ser entregadas a un contador que le presta servicios a la empresa.

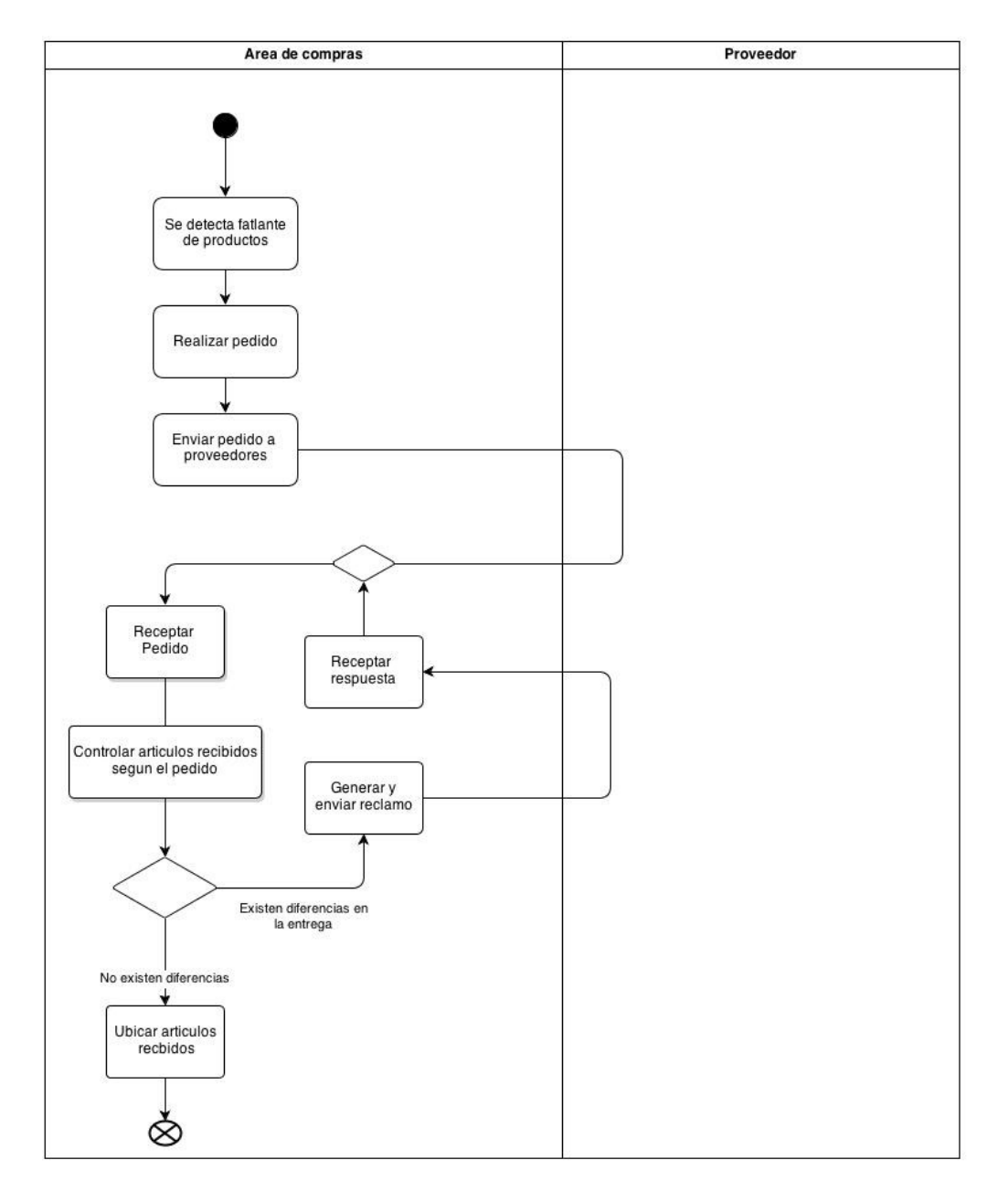

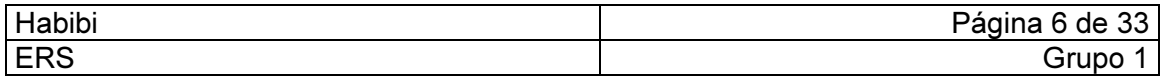

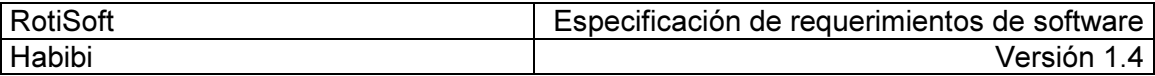

#### Registrar Pedido

- Pedido Telefónico: cuando un cliente llama por teléfono, el Responsable de Pedidos (RP) anota en un papel los productos y cantidades deseadas. Luego el RP calcula el total a pagar, le informa al cliente y se le pregunta con cuanto abonará para que el Repartidor (R) lleve el cambio apropiado. Seguidamente se le piden los siguientes datos personales: nombre, teléfono y dirección. Luego se le informa el tiempo aproximado de entrega del pedido. En caso de que el cliente desee que sea entregado en un horario determinado, se agrega dicha información junto a lo anotado previamente. Finalmente, el RP informa al área de cocina los productos y cantidades a elaborar. Esto lo realiza colgando el papel con el pedido en unos clavos en los estantes de la cocina. Cabe aclarar que al no llevar un control de stock, el RP debe mantener en mente las existencias de ingredientes y productos para determinar la factibilidad de cumplir con el pedido.
- Pedido en Mostrador: cuando un cliente se acerca al mostrador del local para realizar un pedido, el RP anota en un papel los Productos y cantidades solicitadas. Seguidamente, el RP calcula el total a abonar y le informa al cliente. Si éste desea pagar en ese momento, se anota "Pagado" en el pedido. El cliente puede esperar la entrega del pedido en el local, en cuyo caso el RP le solicita el nombre, o puede solicitar que se lo entreguen en su domicilio, para lo que el RP le pide el nombre, la dirección y teléfono; En caso de que el cliente abone el pedido cuando en su domicilio, se le pregunta con cuánto pagará para llevar el cambio correcto. El RP le informa el tiempo aproximado de demora. Finalmente, el RP informa al área de cocina los productos y cantidades a elaborar. El Pedido en Mostrador tiene prioridad por sobre los pedidos telefónicos; pero si debe ser entregado en domicilio, tiene la misma prioridad que un pedido telefónico. Cabe aclarar que al no llevar un control de stock, el RP debe mantener en mente las existencias de ingredientes y productos para determinar la factibilidad de cumplir con el pedido.

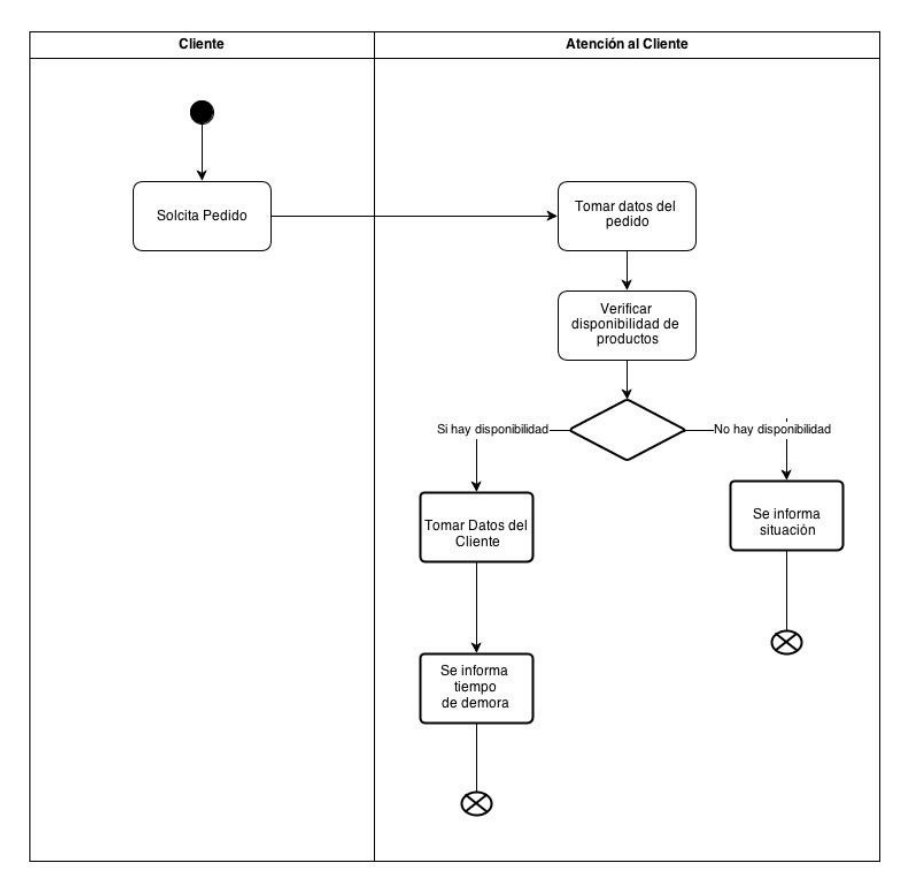

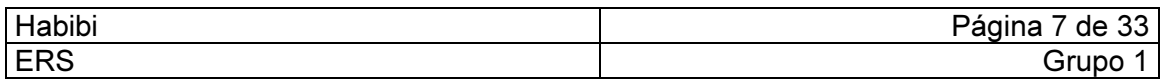

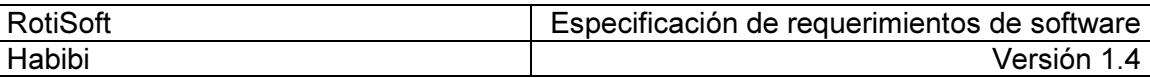

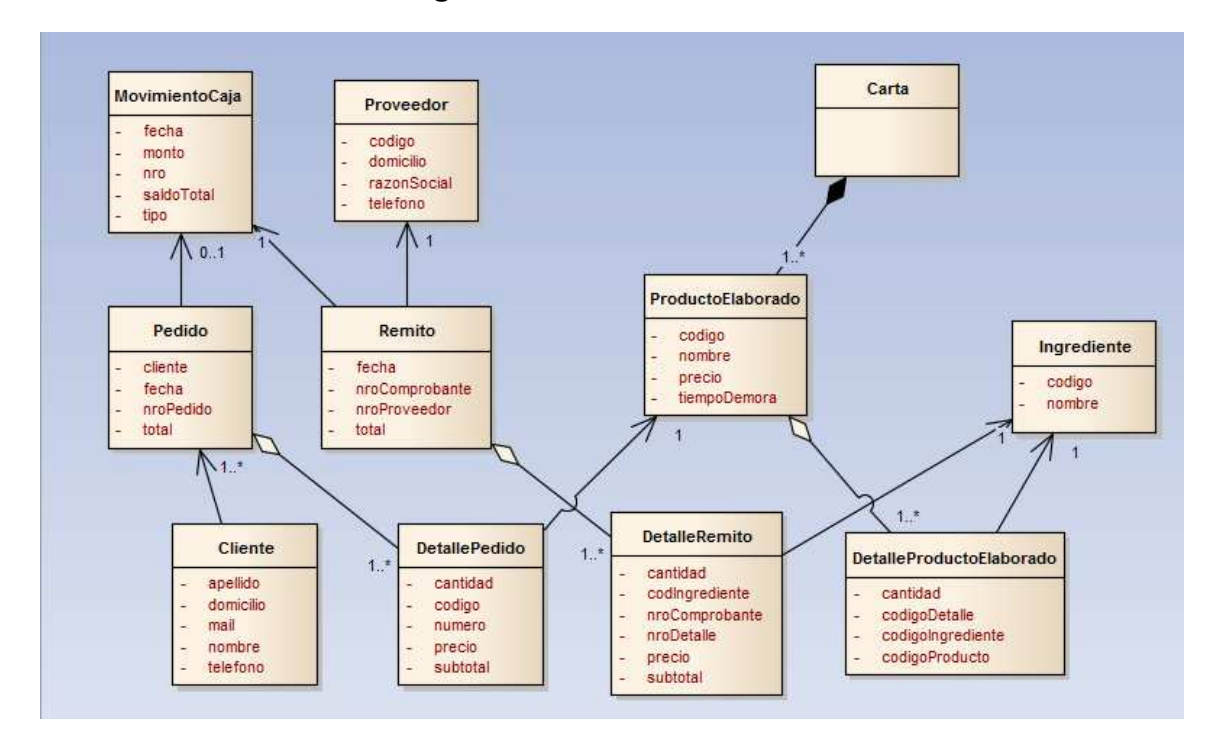

#### Modelo de Dominio de Negocio

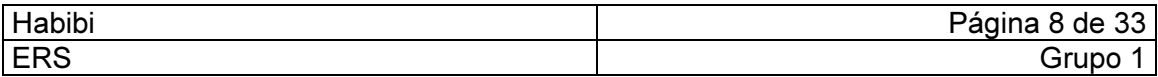

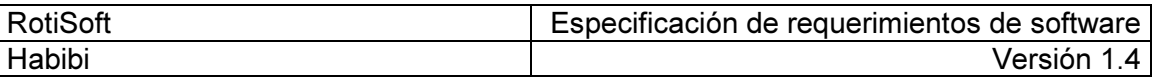

# Presentación del Producto

#### Objetivo

Brindar una aplicación de escritorio y una aplicación web para gestionar y agilizar los procesos de negocio y que la empresa se inserte en el mercado online.

También proporcionará información procesada para dar soporte a la toma de decisiones.

#### Alcance

- Gestión de la información y cuentas de clientes
- Administración de los proveedores
- Gestión de pedidos realizados por teléfono, web y mostrador
- Gestión de la elaboración de los productos
- Administración de los stocks de productos elaborados e ingredientes
- Registro de las cartas de productos ofrecidos
- Registro del flujo de fondos
- Presentación de Informes y listados para controles y toma de decisiones

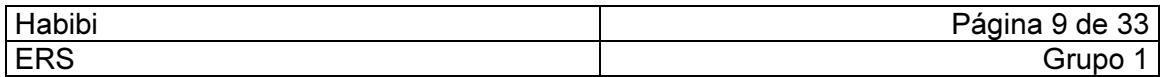

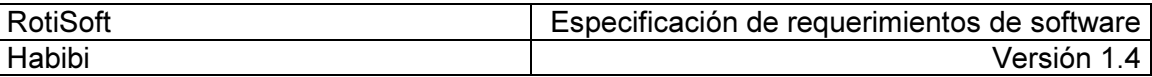

## Descripción Detallada de Requerimientos

#### Requerimientos Funcionales

- Gestionar clientes de mostrador o telefónicos.
- Gestionar pedidos del cliente, ya sea mostrador o telefónico.
- Gestionar los clientes online.
- Gestionar los pedidos online.
- Administrar la registración de ventas en base a pedidos.
- Administrar el flujo de fondos.
- Gestionar la elaboración de productos.
- Gestionar menú de productos elaborados.
- Gestionar el stock de ingredientes y productos elaborados.
- Gestionar los proveedores.
- Brindar informes y listados para la toma de decisiones

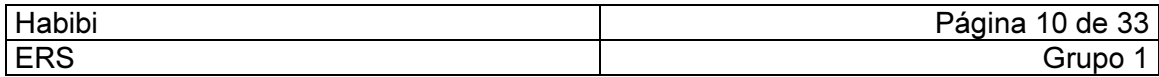

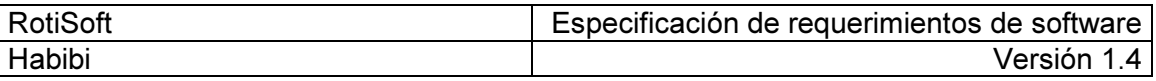

#### Prototipos de Interfaces de Usuario

• Caso de Uso: 4. Registrar Carta

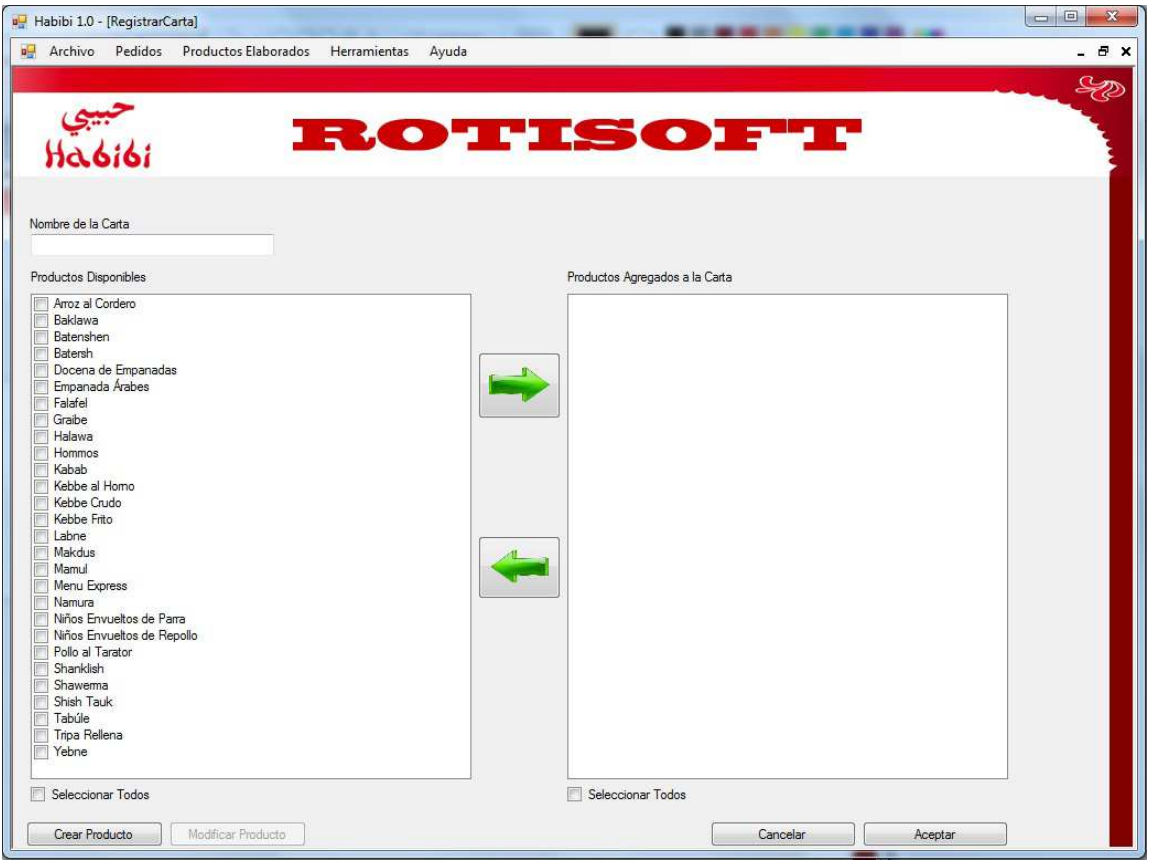

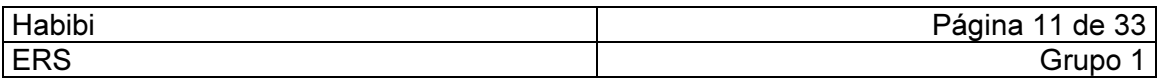

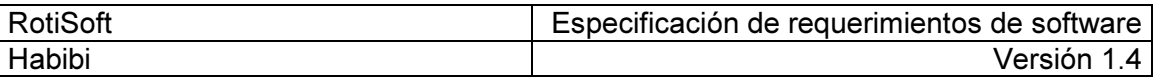

#### • Caso de Uso: 30. Mostrar Estado de Pedidos

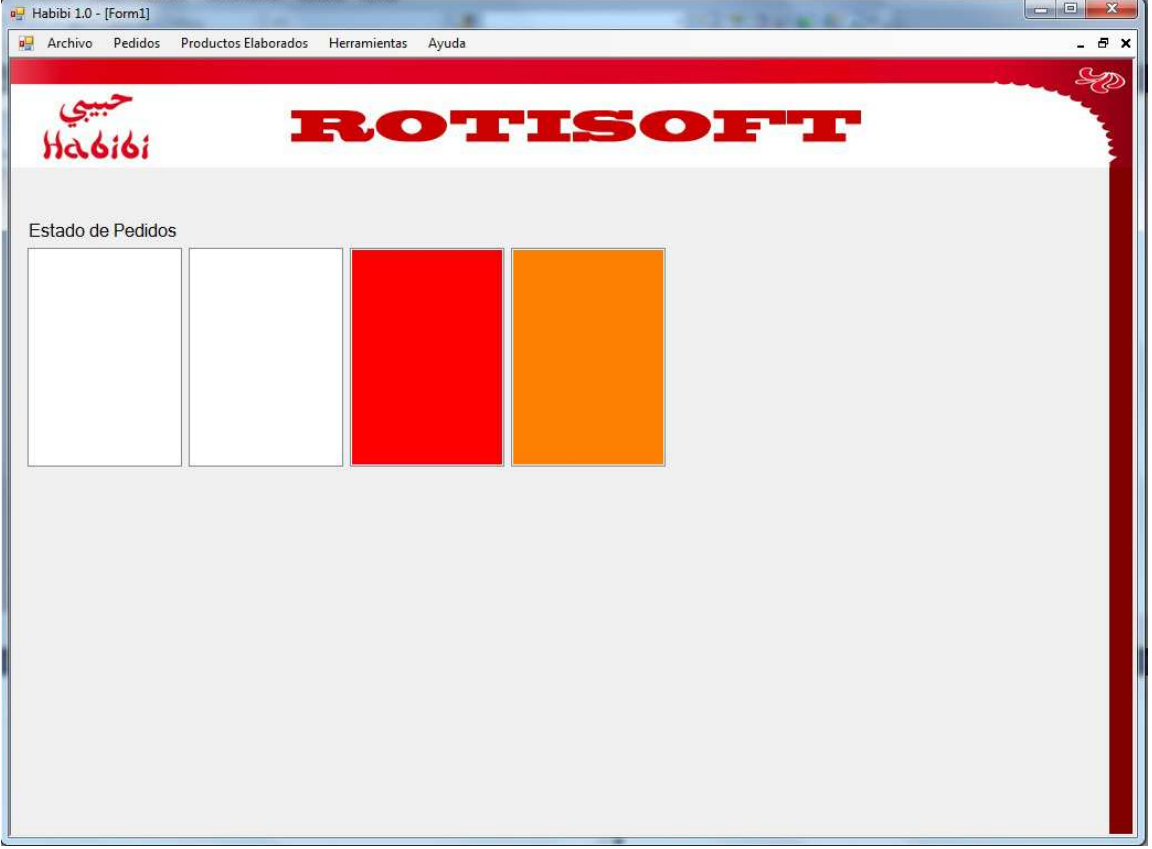

#### • Caso de Uso: 29. Registrar Pedido

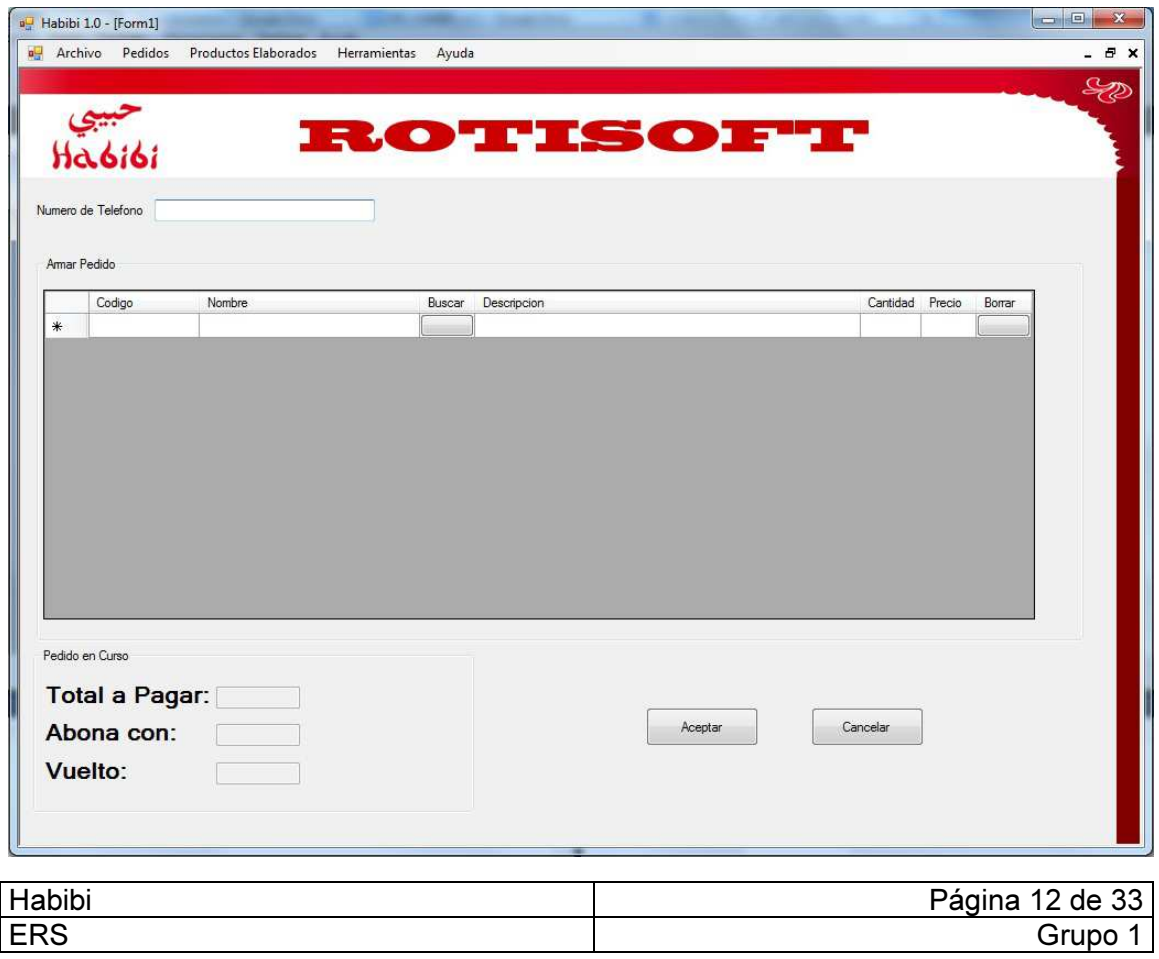

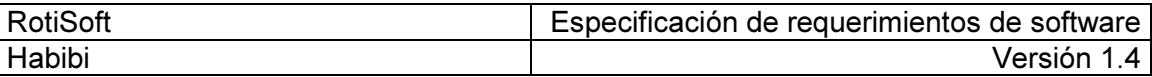

#### Requerimientos No Funcionales

- Proporcionar un entorno Web donde el cliente únicamente pueda visualizar las opciones para registrarse, modificar sus datos, consultar menús, registrar pedidos, cancelarlos y consultar el estado de los mismos.
- Las gestiones Web deben poder realizarse en distintos navegadores como Internet Explorer 7.0 o superior, Mozilla Firefox a partir de la versión 5.0 y Google Chrome.
- El tiempo para que el sistema confirme la registración web exitosa de un pedido debe ser inferior a 4 segundos.
- La navegabilidad de la página Web debe ser intuitiva, amigable y debe proporcionar menos de 6 pasos para llevar a cabo la registración del pedido y usuario.
- La interfaz web debe poseer el logo y los colores de la empresa.
- El único punto de acceso a la aplicación Web para registrar un pedido debe ser mediante el ingreso de usuario y contraseña.
- La contraseña para la aplicación debe ser alfanumérica y de al menos 6 caracteres.
- La sesión Web del usuario debe caducar automáticamente a los 5 minutos de inactividad, si el usuario no realiza ninguna operación.
- La aplicación web debe proporcionar como mínimo el ingreso de 20 usuarios simultáneamente.
- Utilización del sistema operativo Windows XP SP3 para la aplicación de escritorio.
- Utilización de una base de datos MySQL.
- Los reportes e informes deben poseer el logo y colores de la empresa.
- La aplicación de escritorio debe registrar un pedido de cliente mostrador o telefónico en menos de 4 pasos.
- La interfaz de escritorio deberá ser construida con un formato similar a las de Windows.
- Deberá realizarse un backup automático semanal de la base de datos de la aplicación.

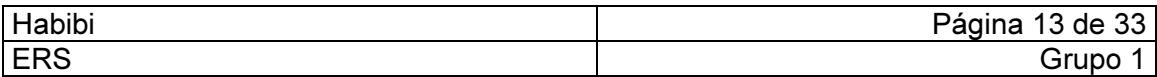

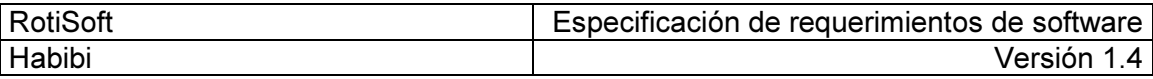

# Descripción General

# Listado de la Funcionalidad del Sistema Clasificado por Paquete

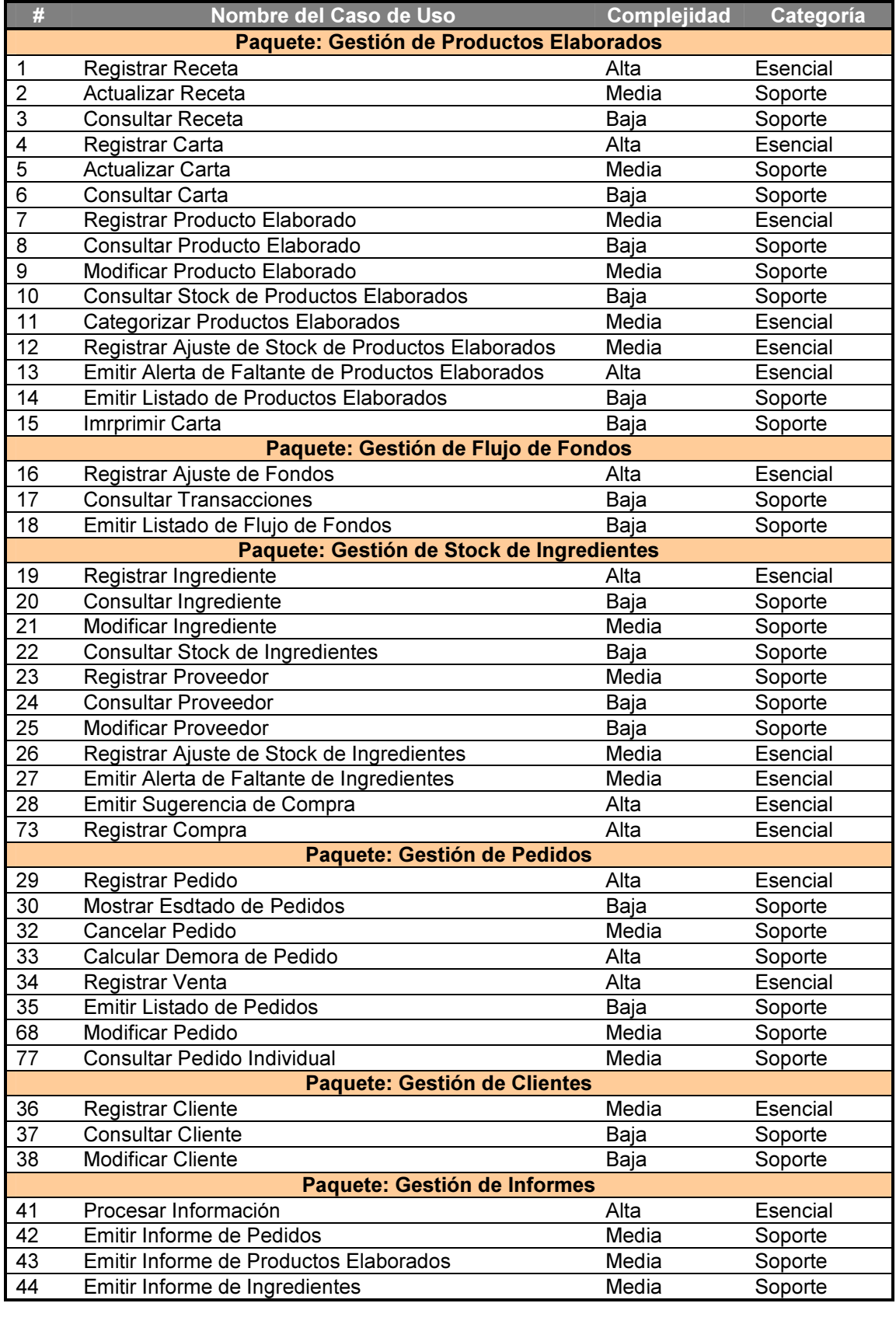

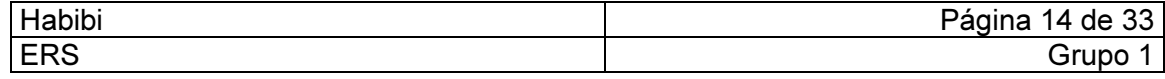

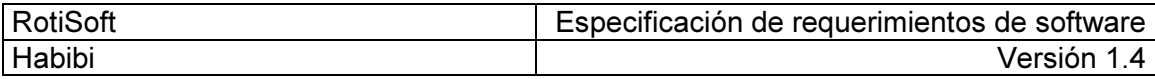

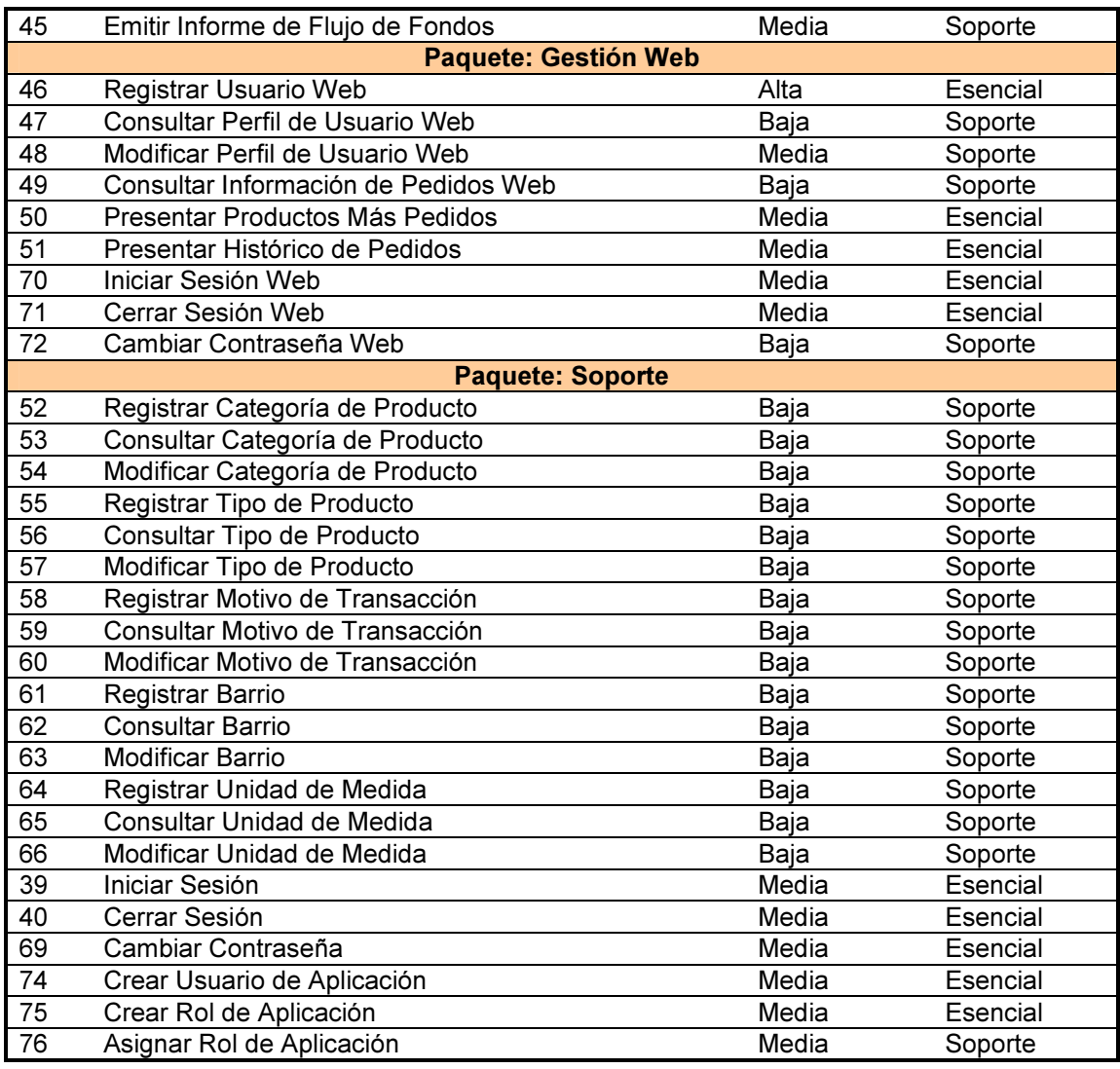

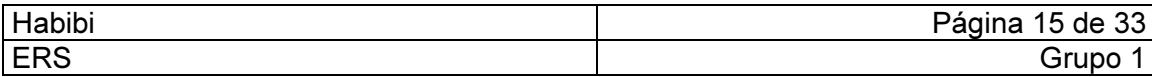

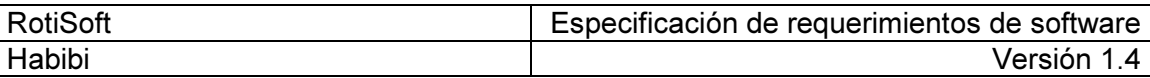

#### Diagramas de Casos de Uso

• Paquete: Gestión de Productos Elaborados

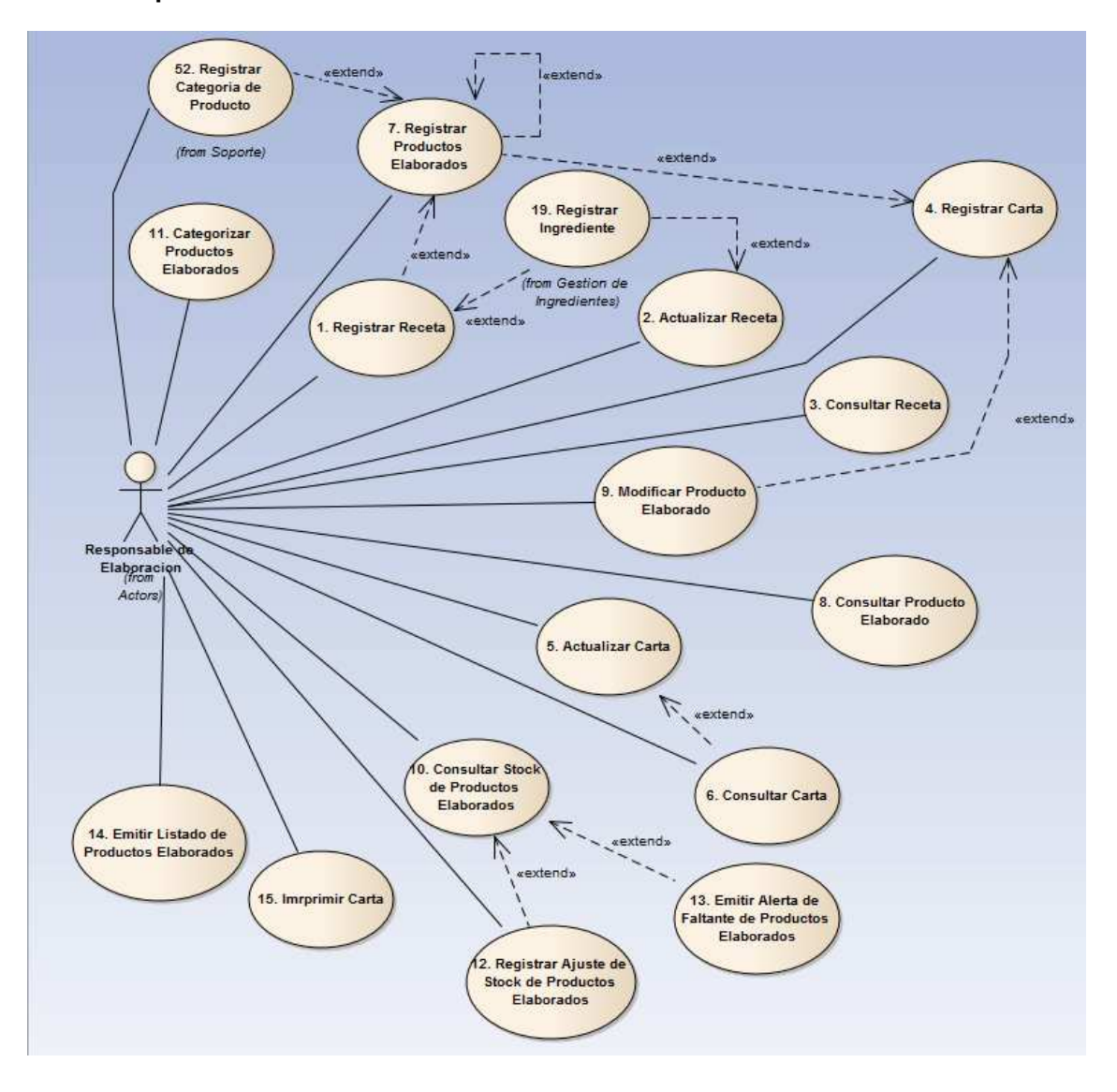

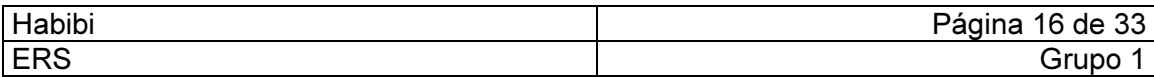

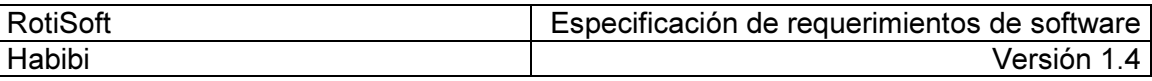

#### • Paquete: Gestión de Flujo de Fondos

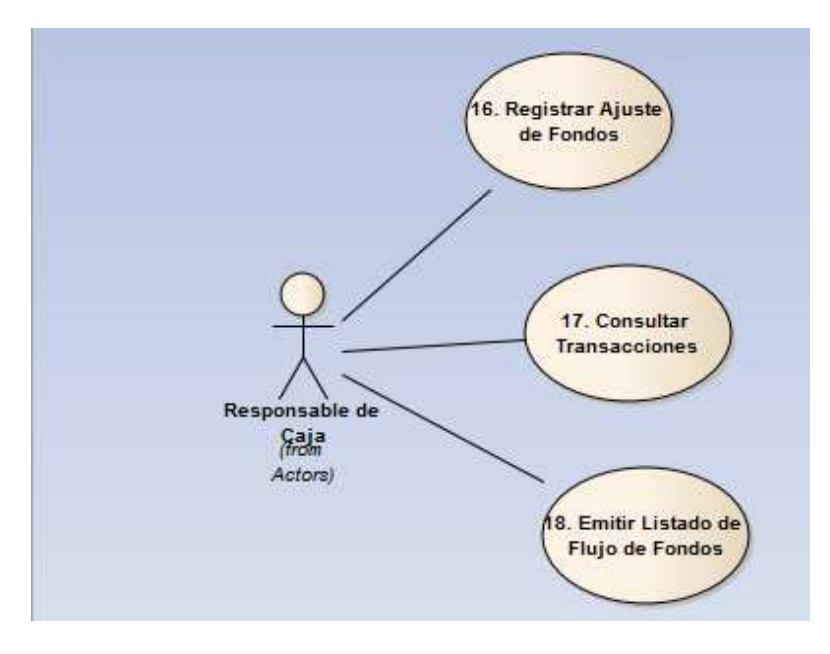

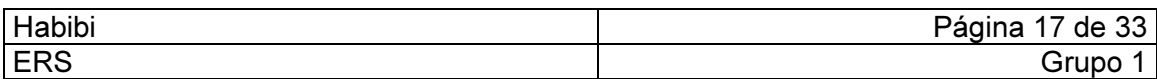

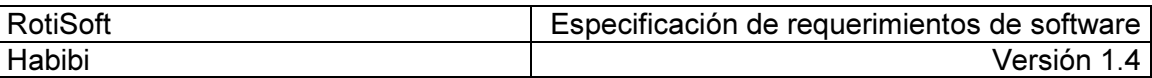

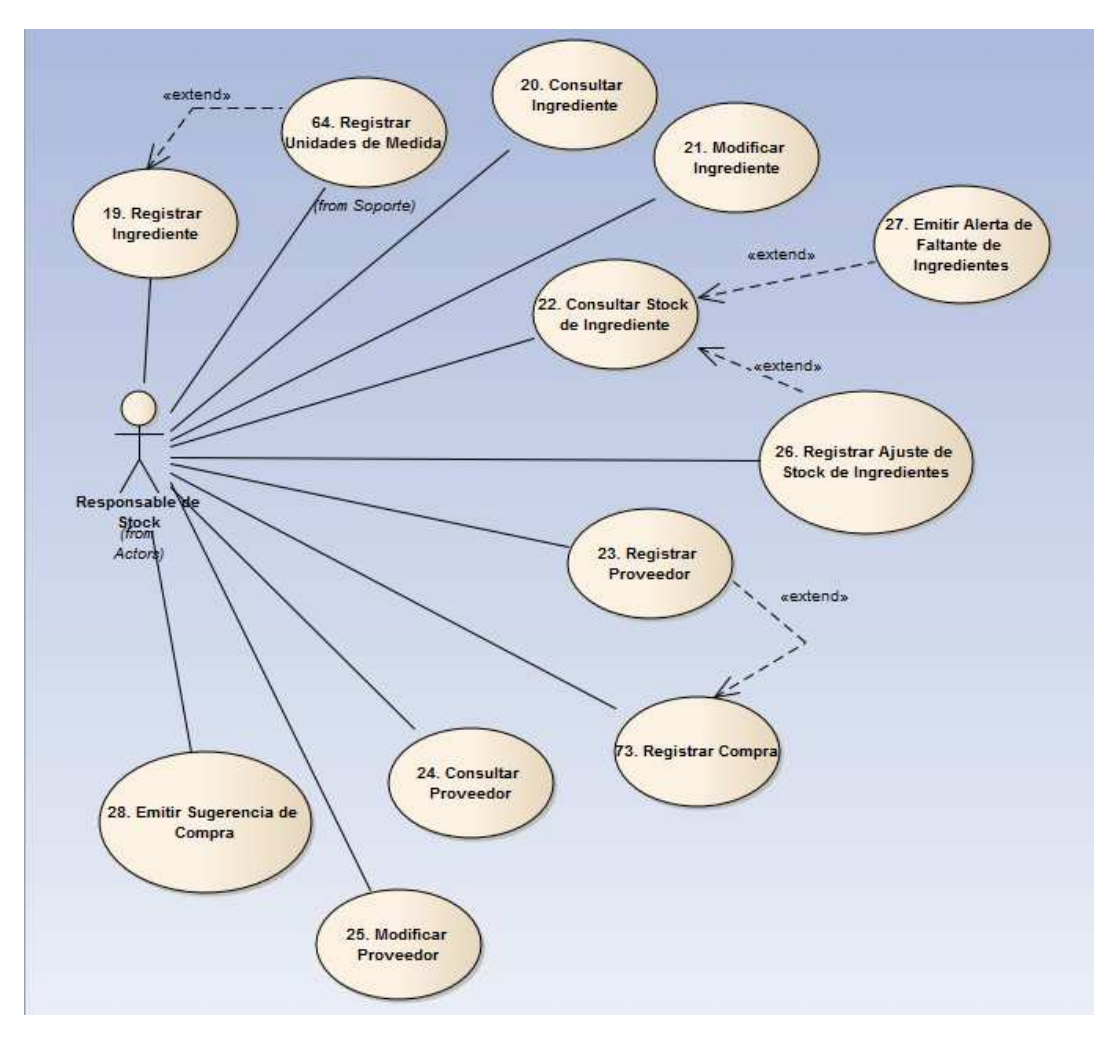

#### • Paquete: Gestión de Stock de Ingredientes

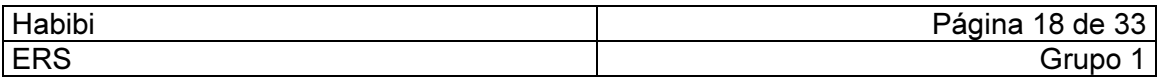

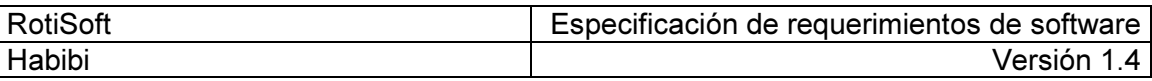

#### • Paquete: Gestión de Pedidos

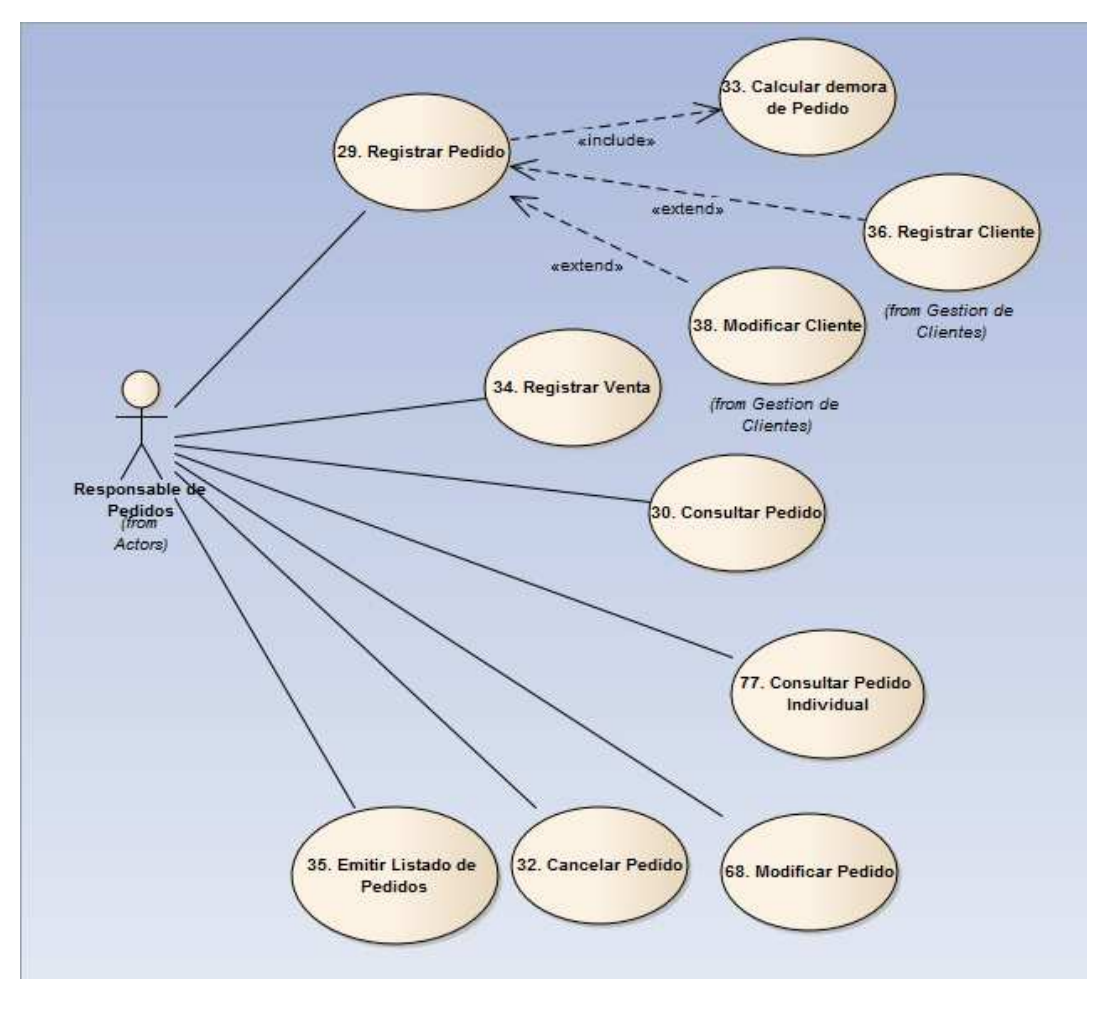

• Paquete: Gestión de Clientes

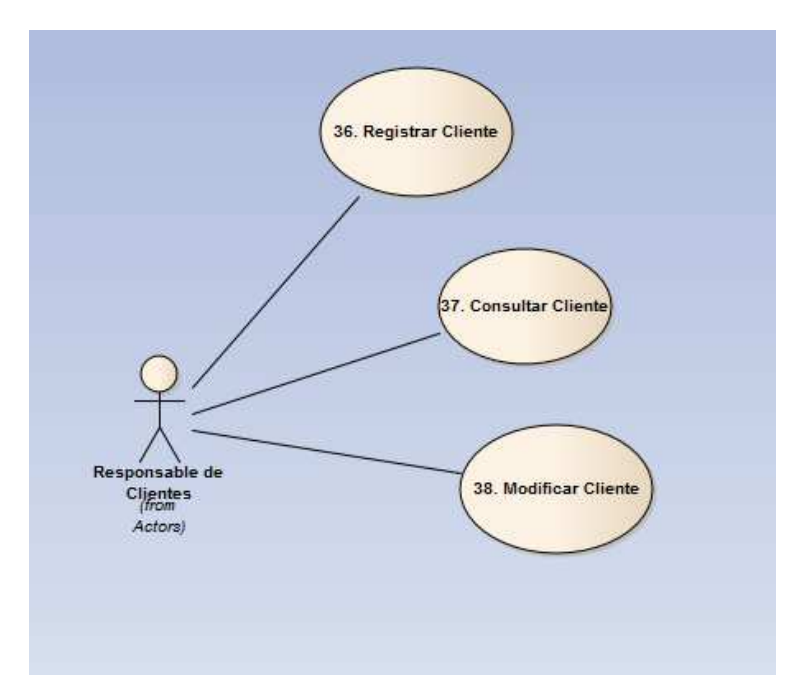

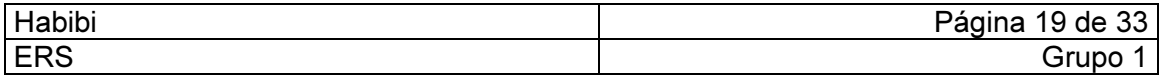

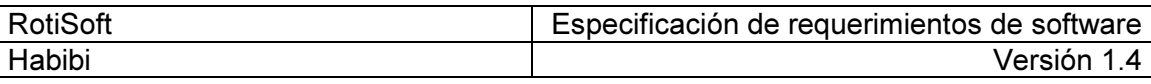

#### • Paquete: Gestión de Informes

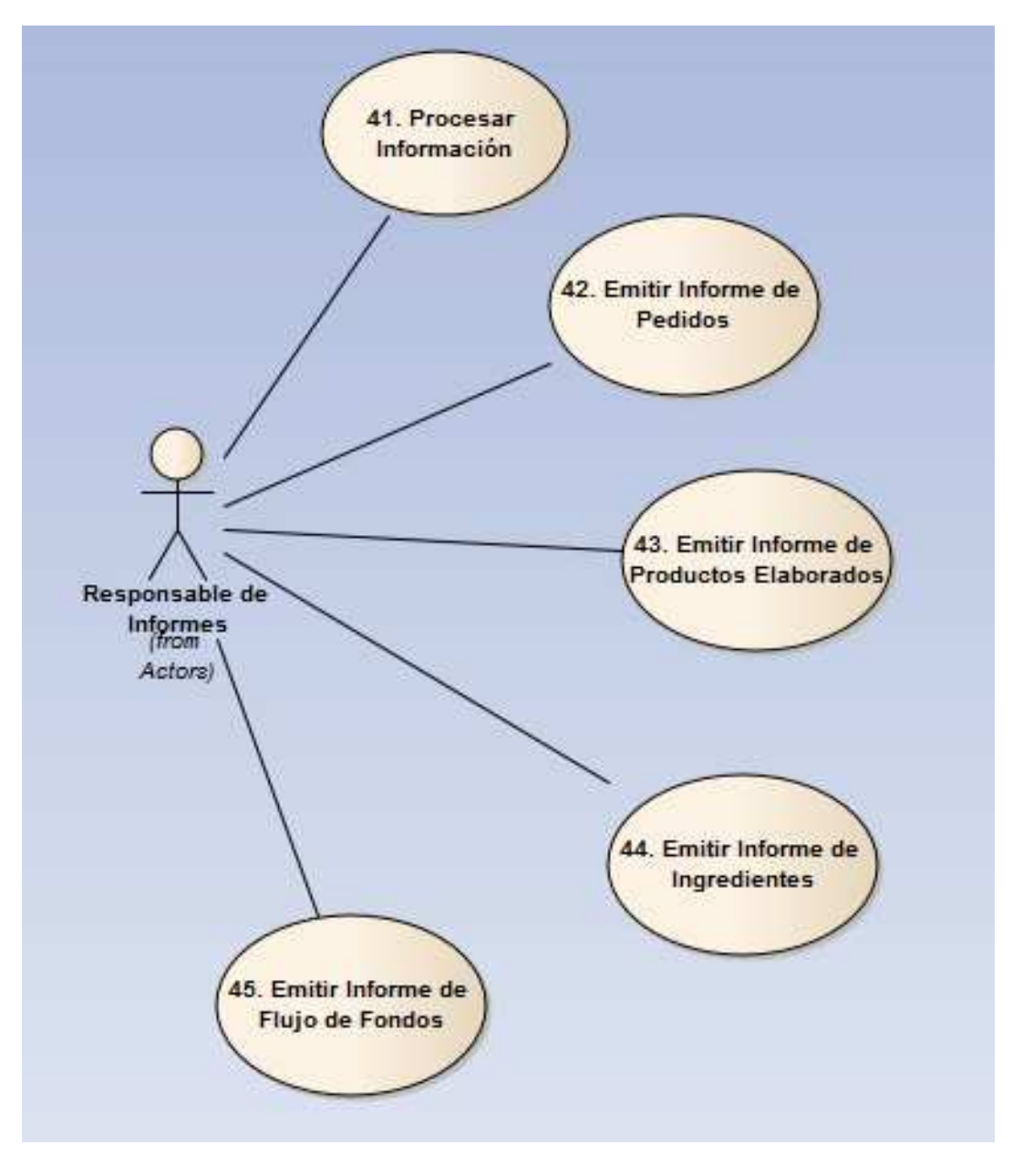

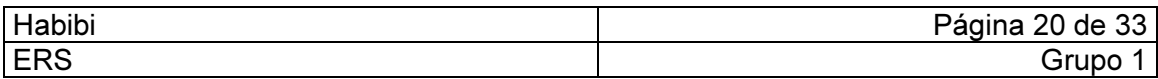

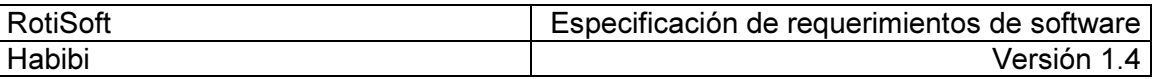

#### • Paquete: Gestión Web

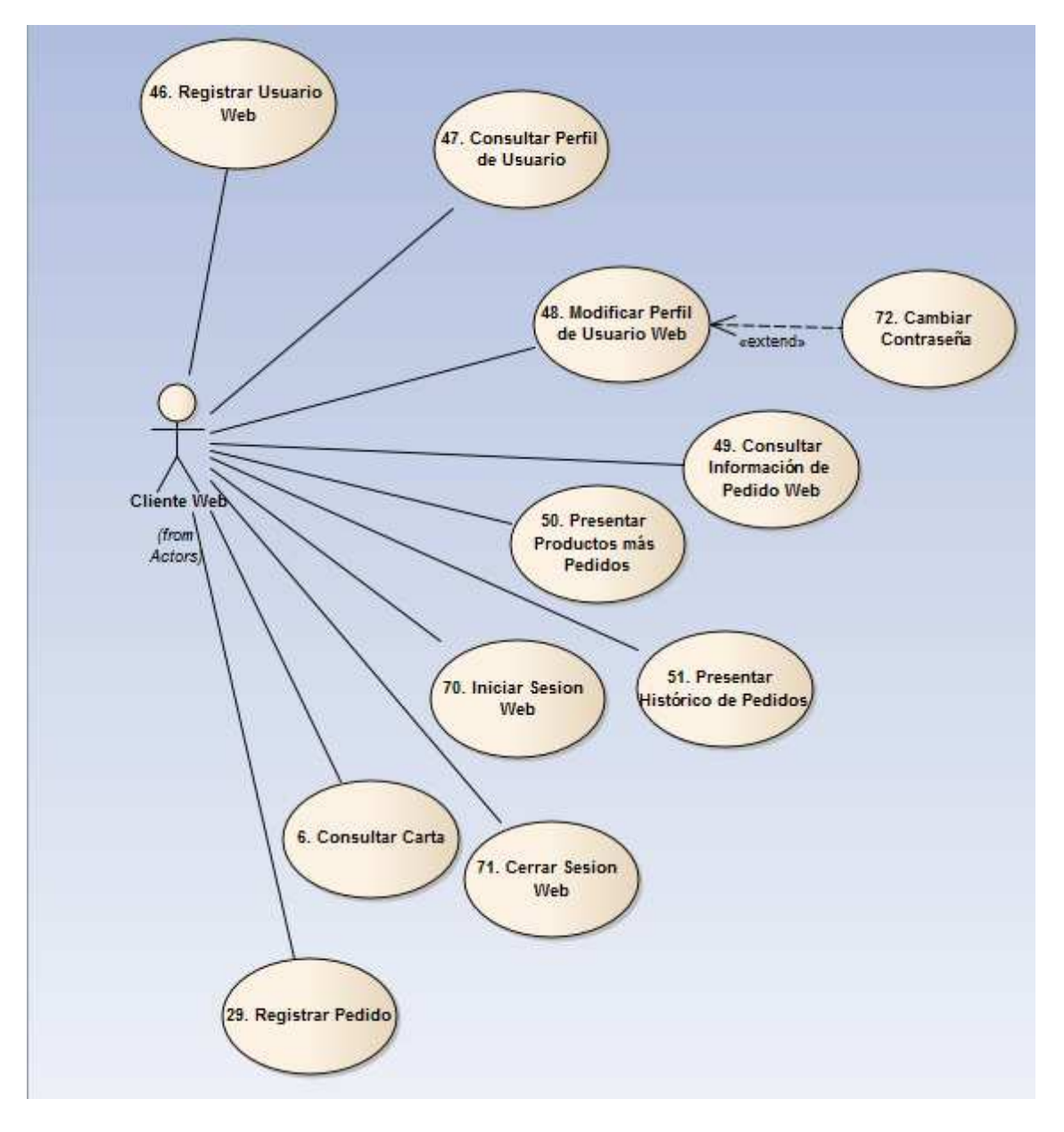

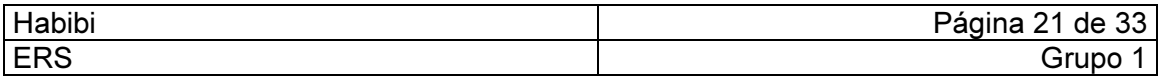

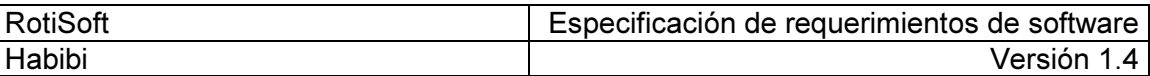

#### • Paquete: Soporte

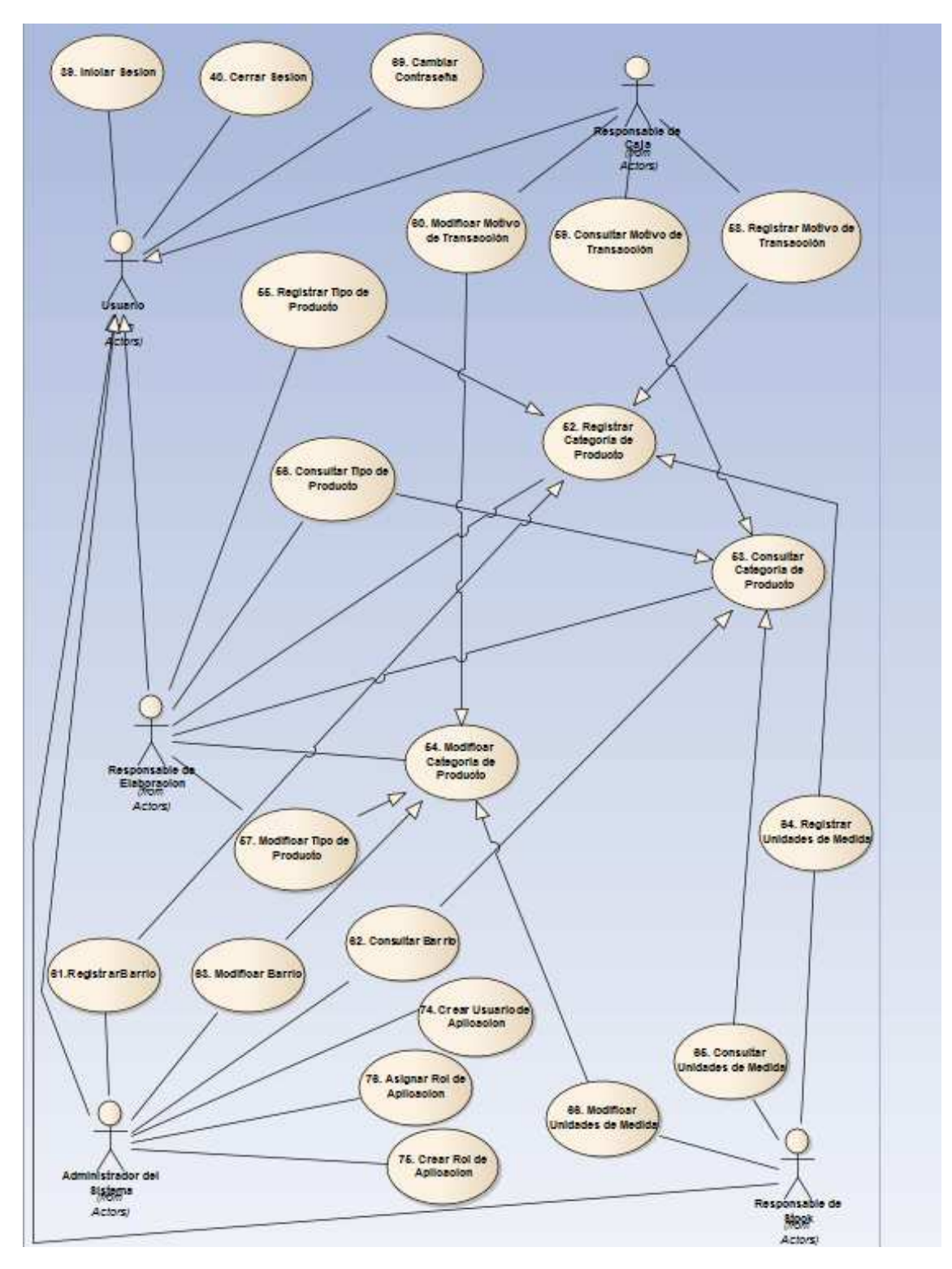

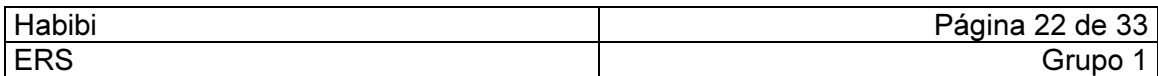

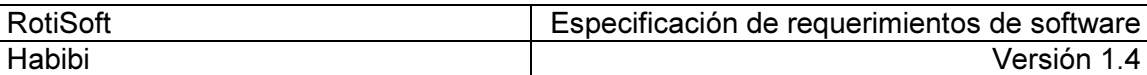

#### Listado de Actores

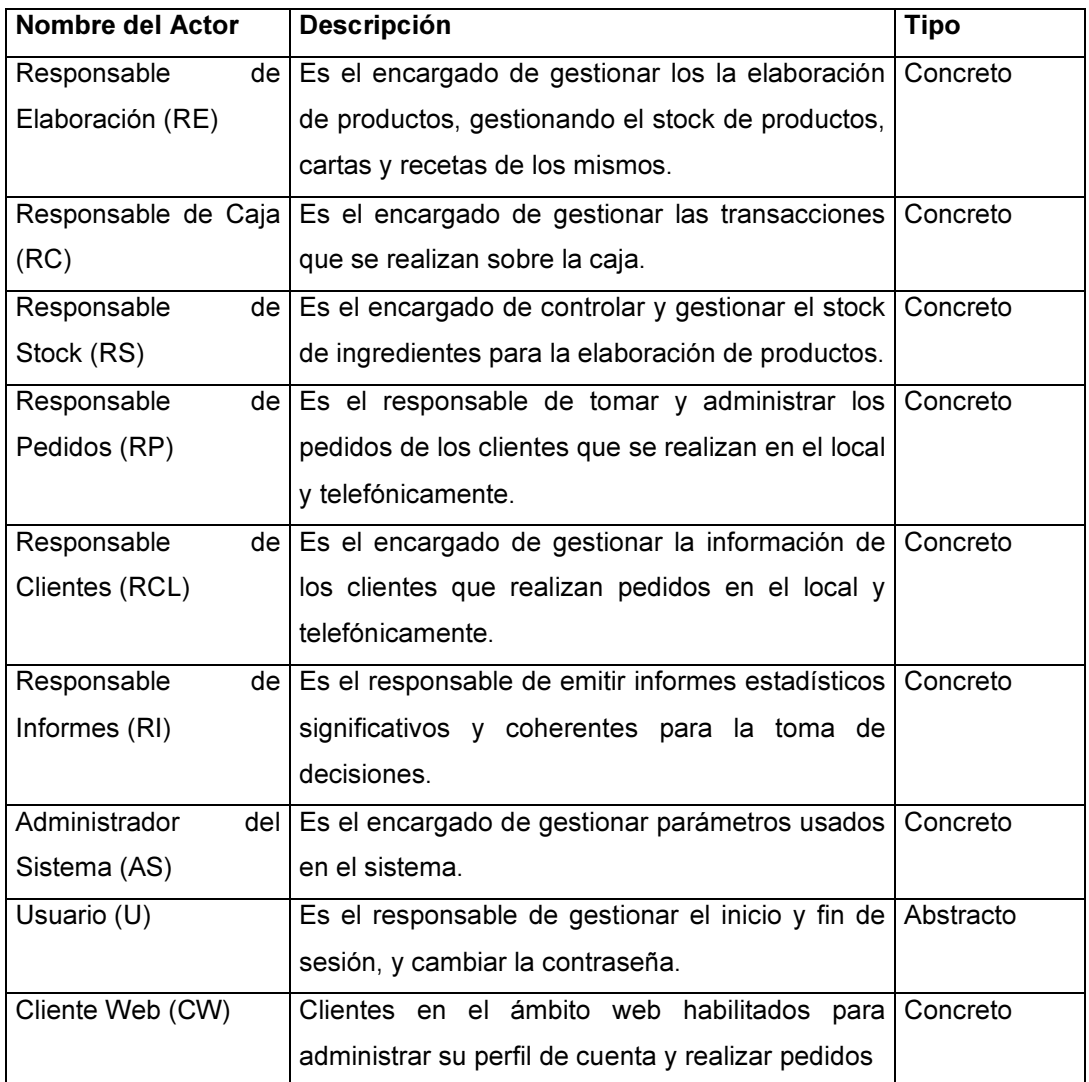

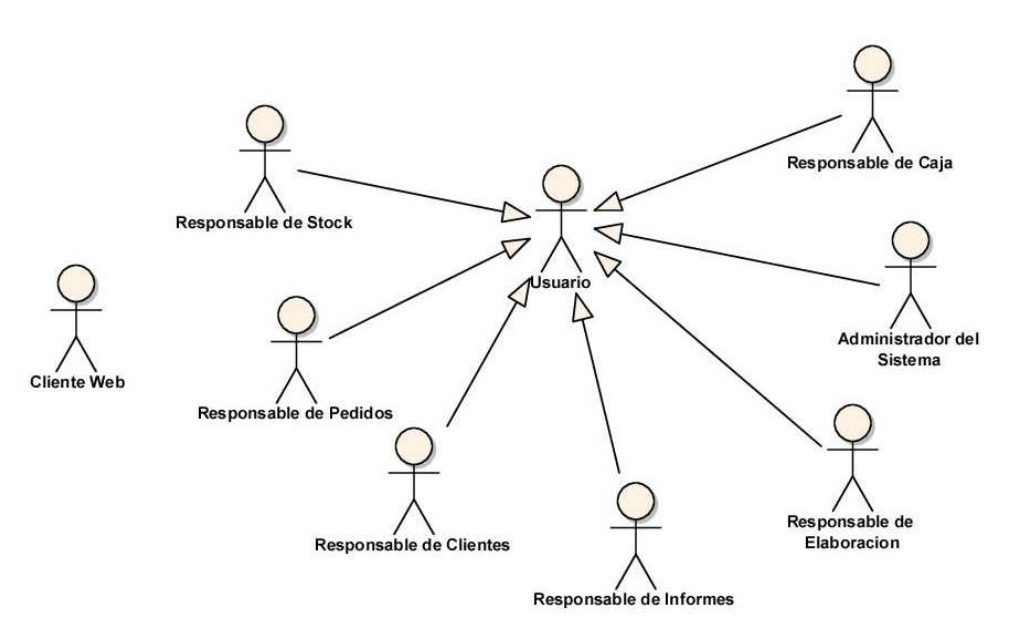

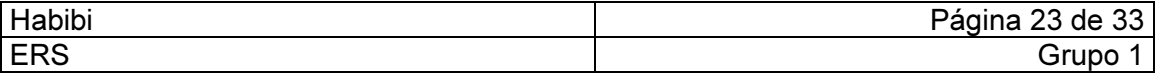

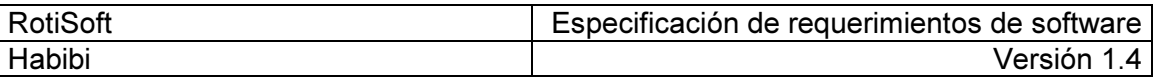

#### Trazos Finos

• Caso de Uso: 4. Registrar Carta

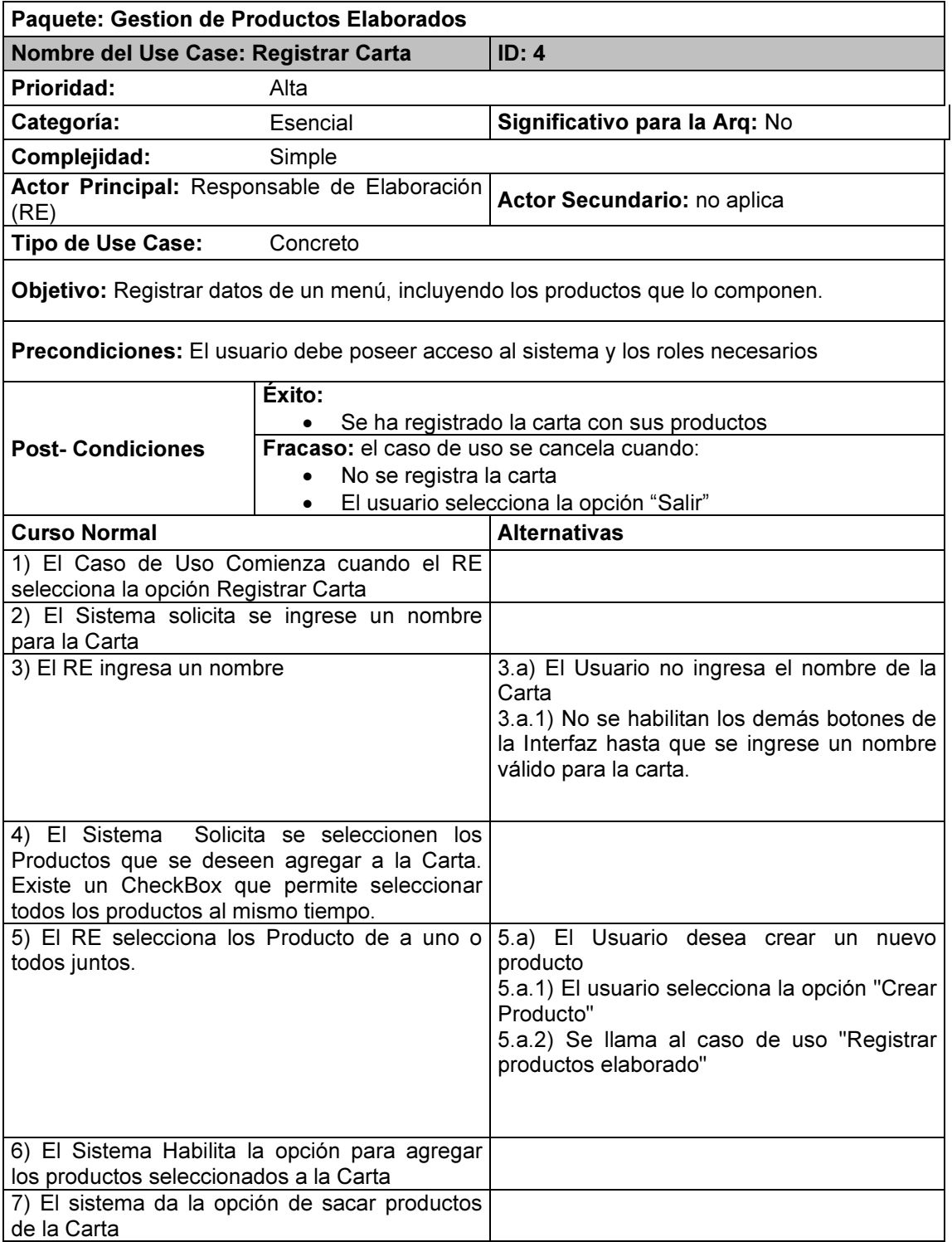

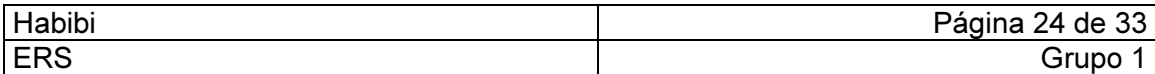

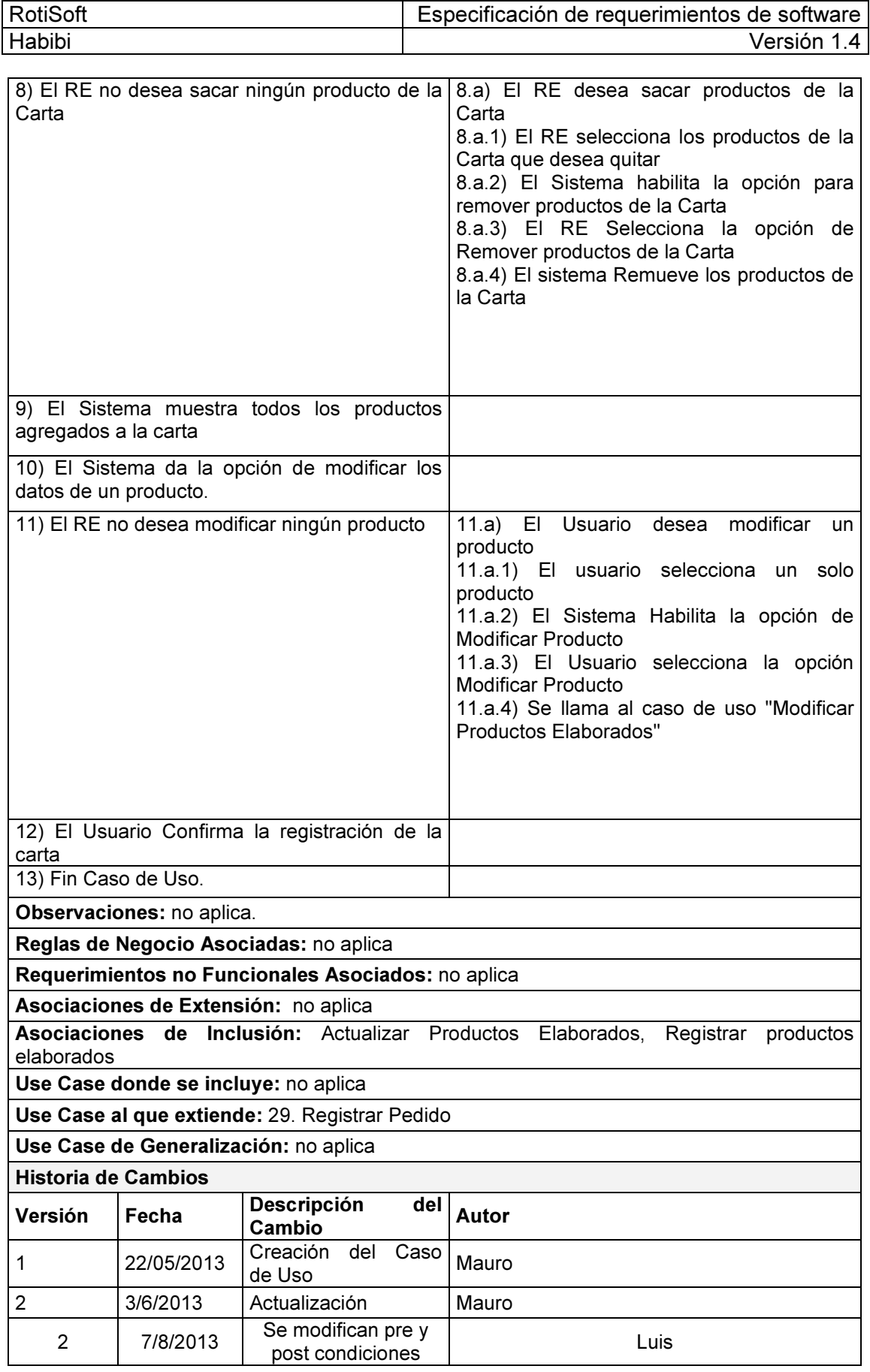

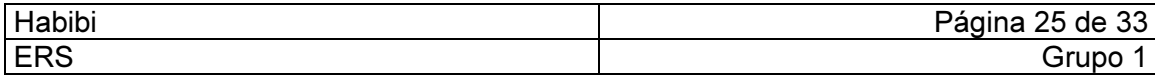

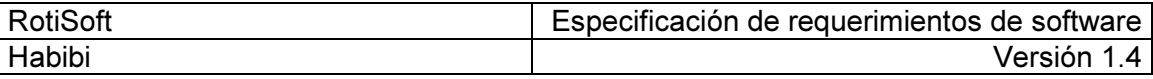

#### • Caso de Uso: 29. Registrar Pedido

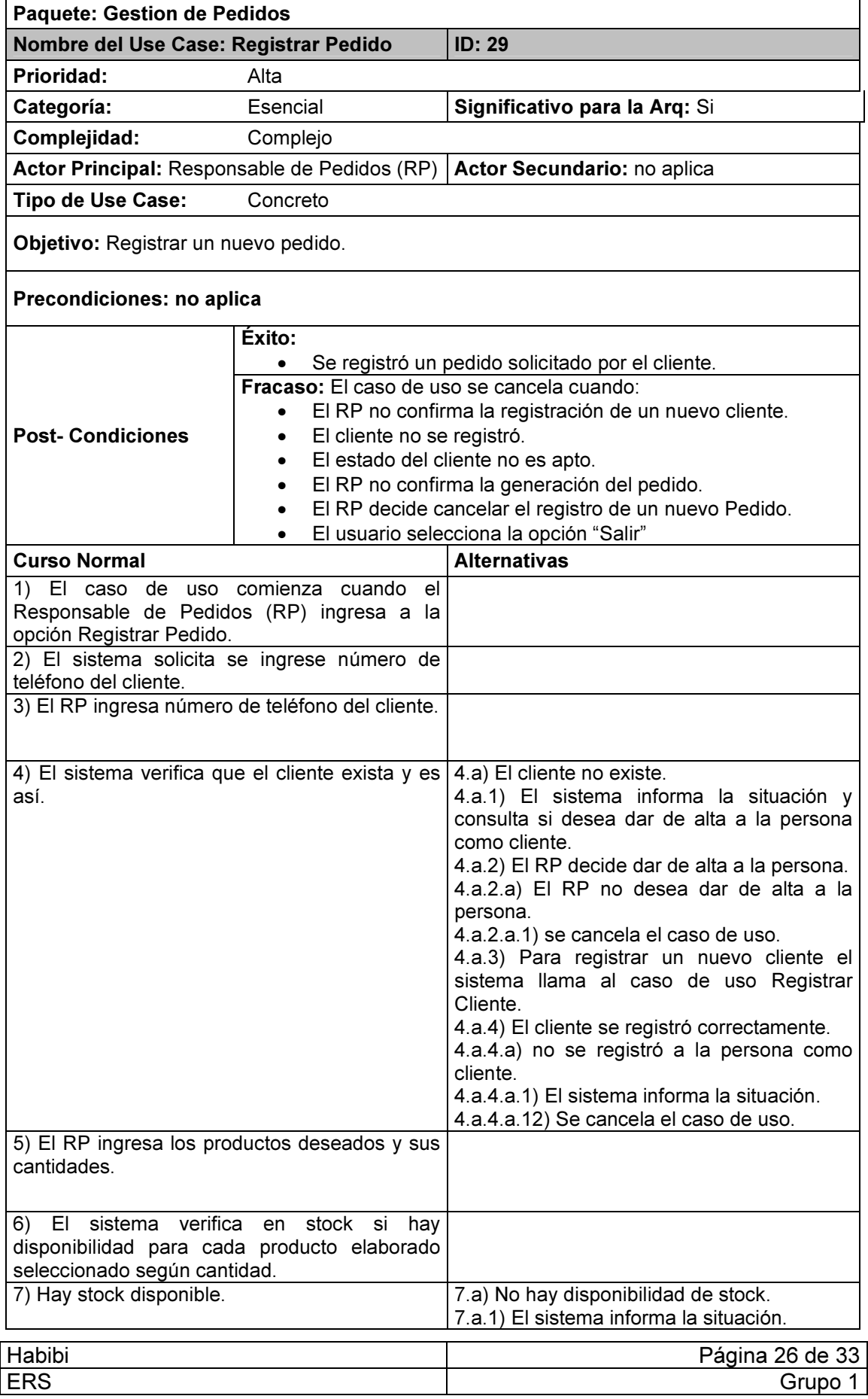

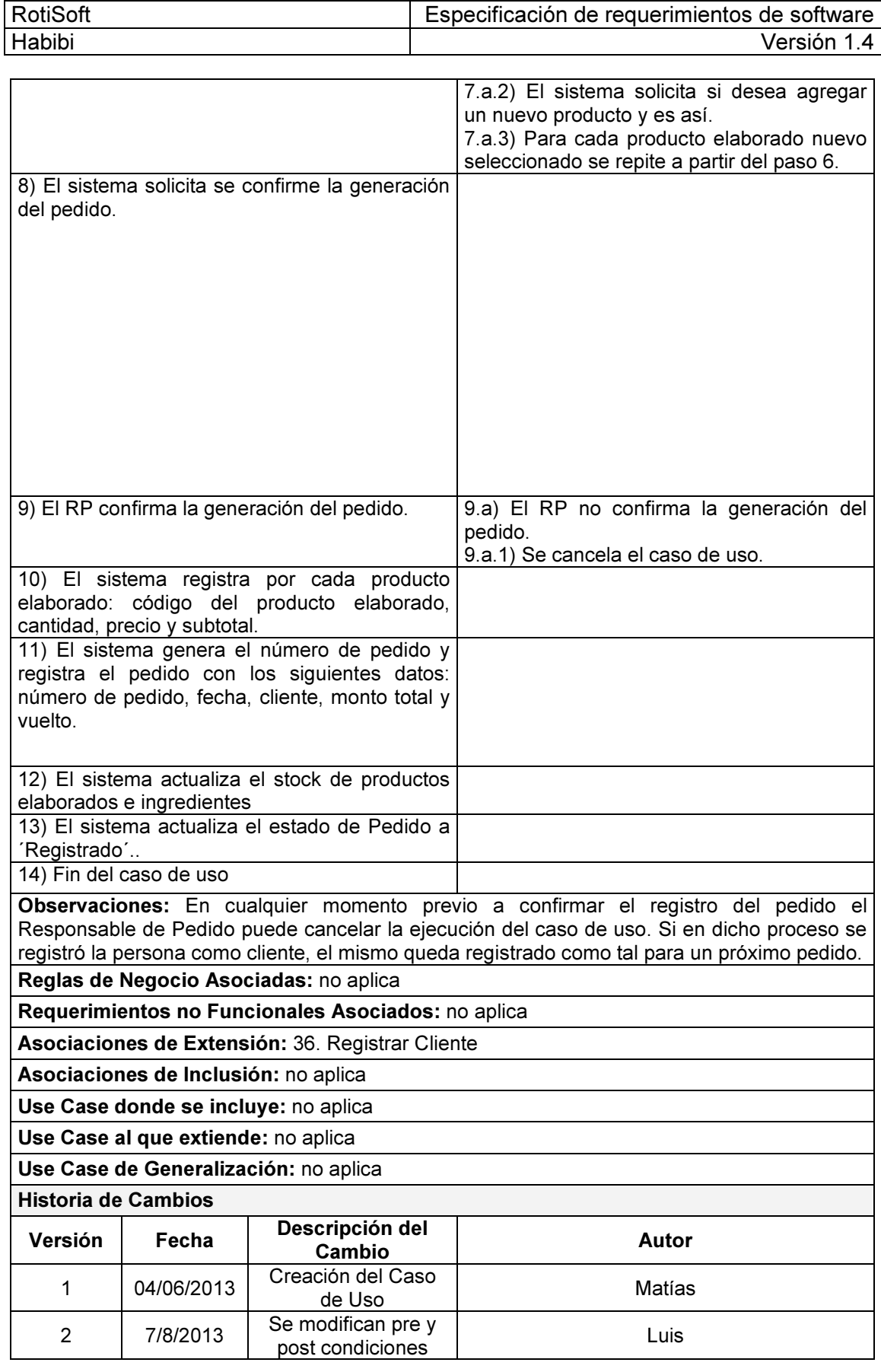

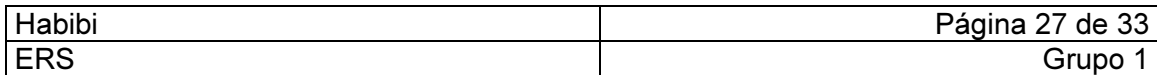

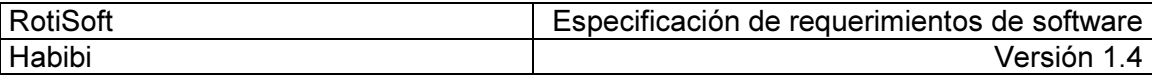

#### • Caso de Uso: 1. Registrar Receta

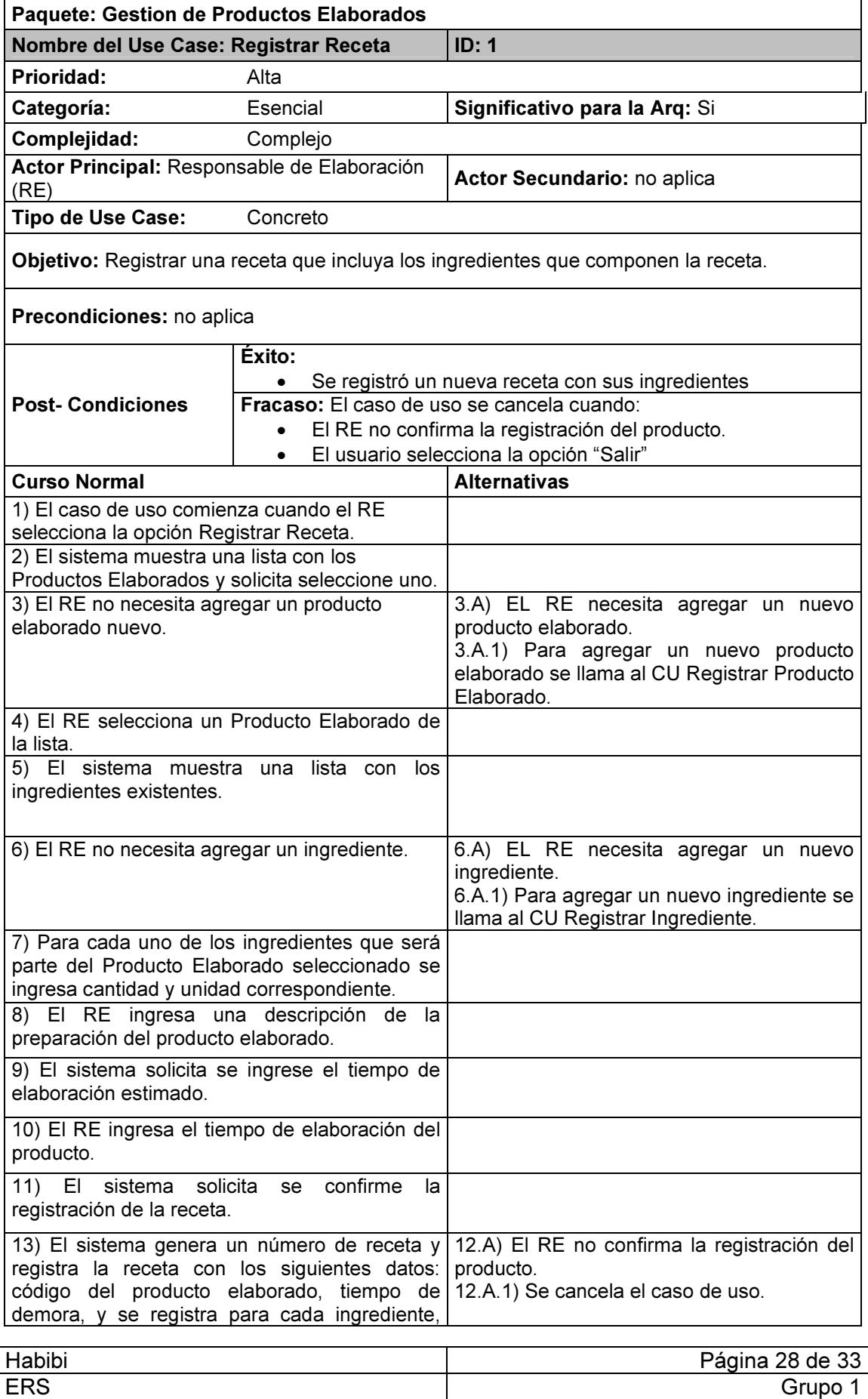

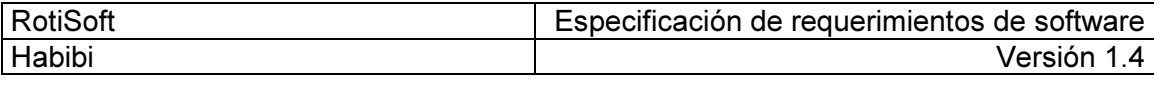

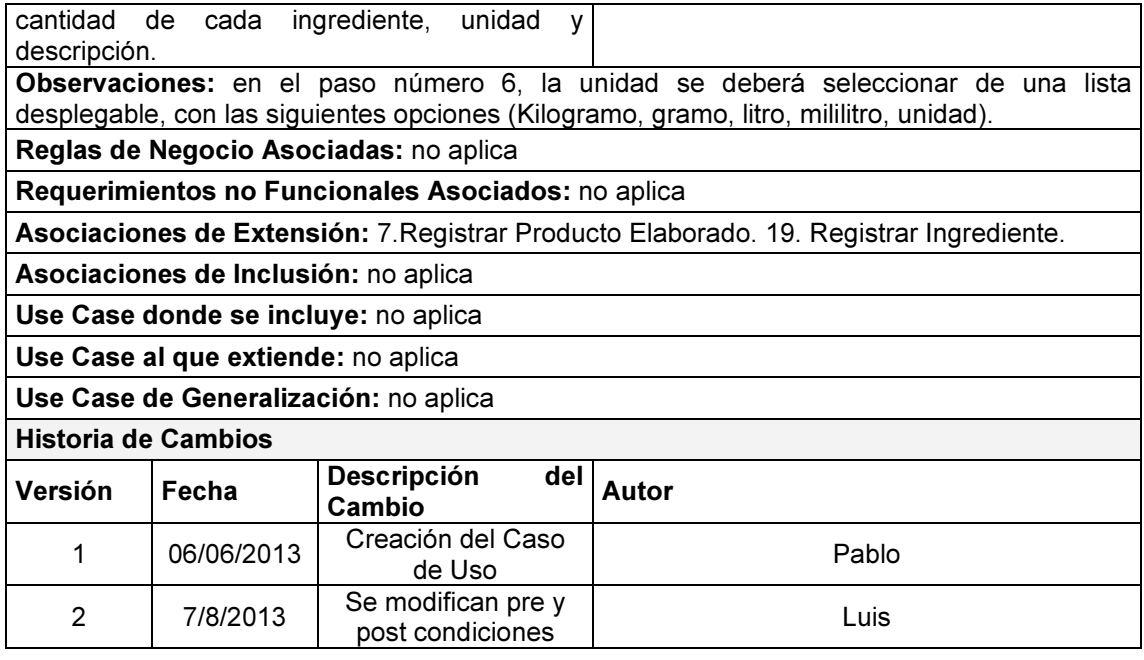

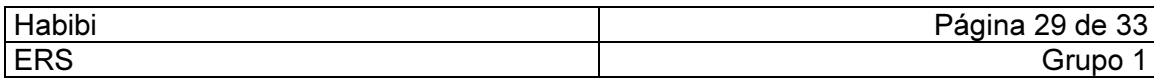

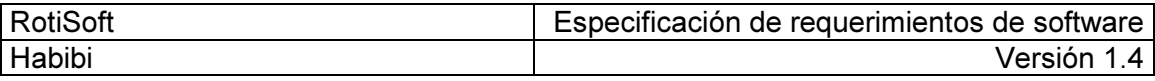

Caso de Uso: 36. Registrar Cliente

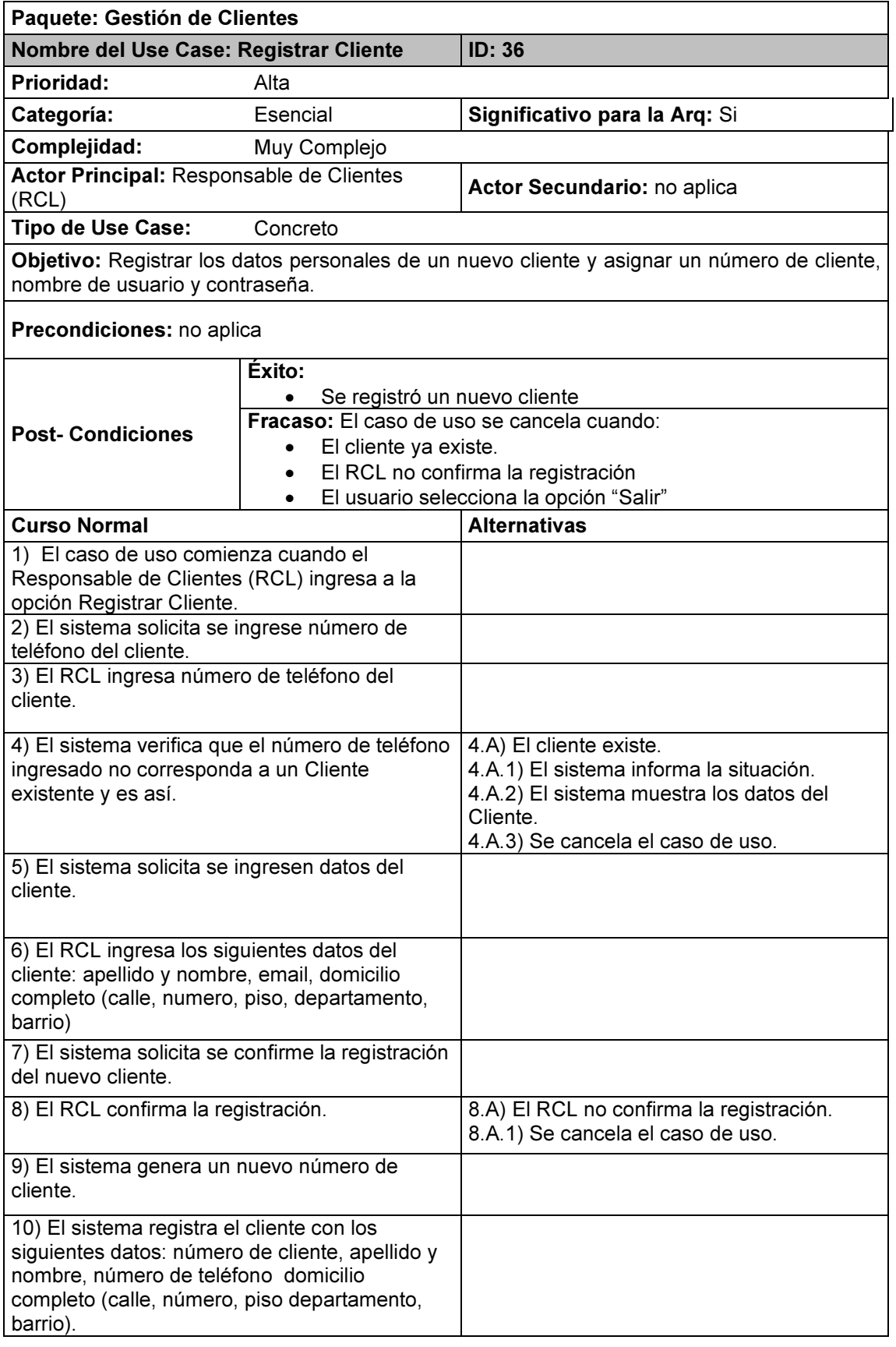

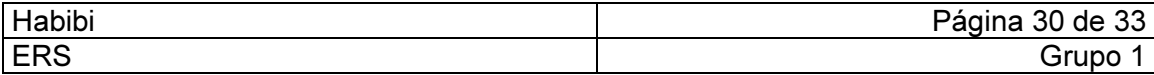

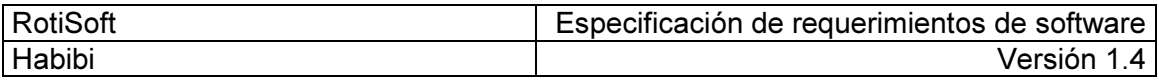

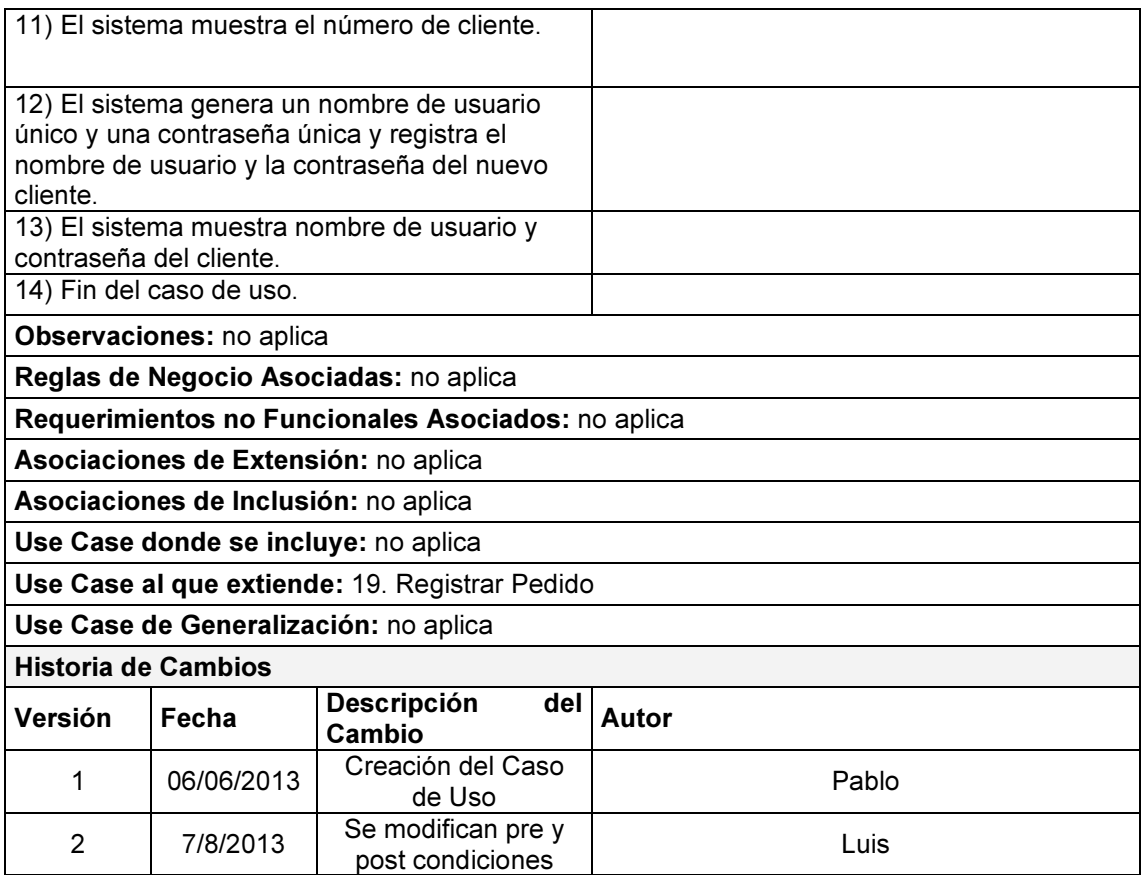

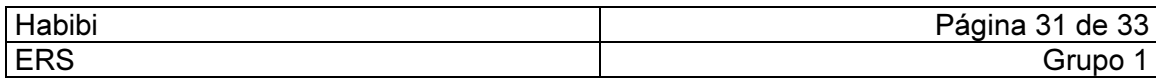

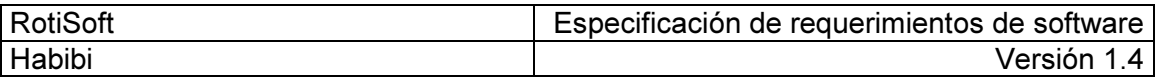

#### Trazos Gruesos

• Caso de Uso: 16. Registrar Ajuste de Fondos

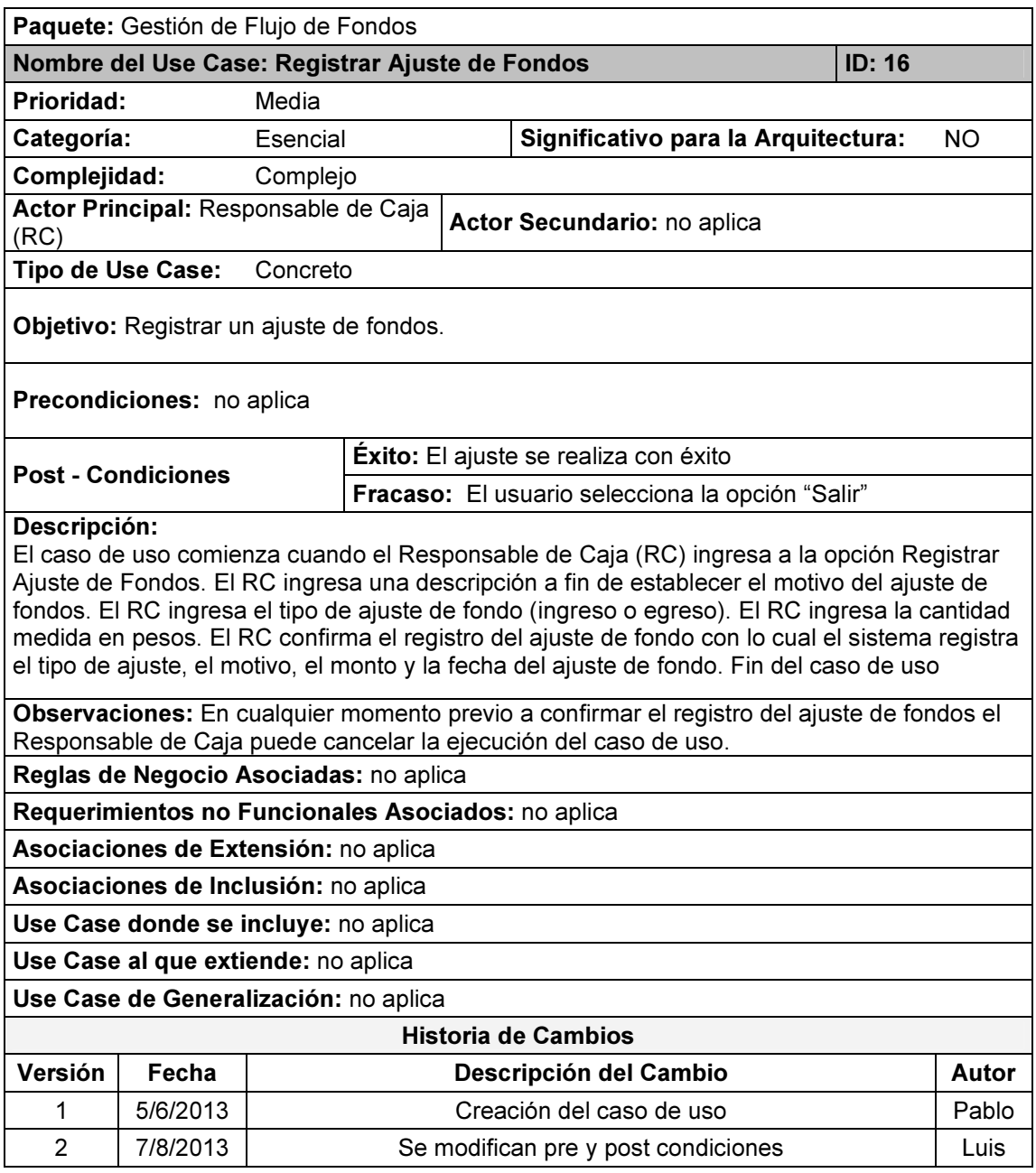

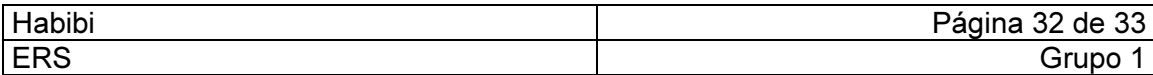

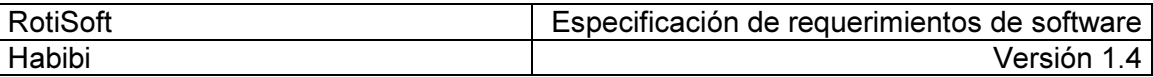

# Especificaciones Técnicas

#### **Hardware**

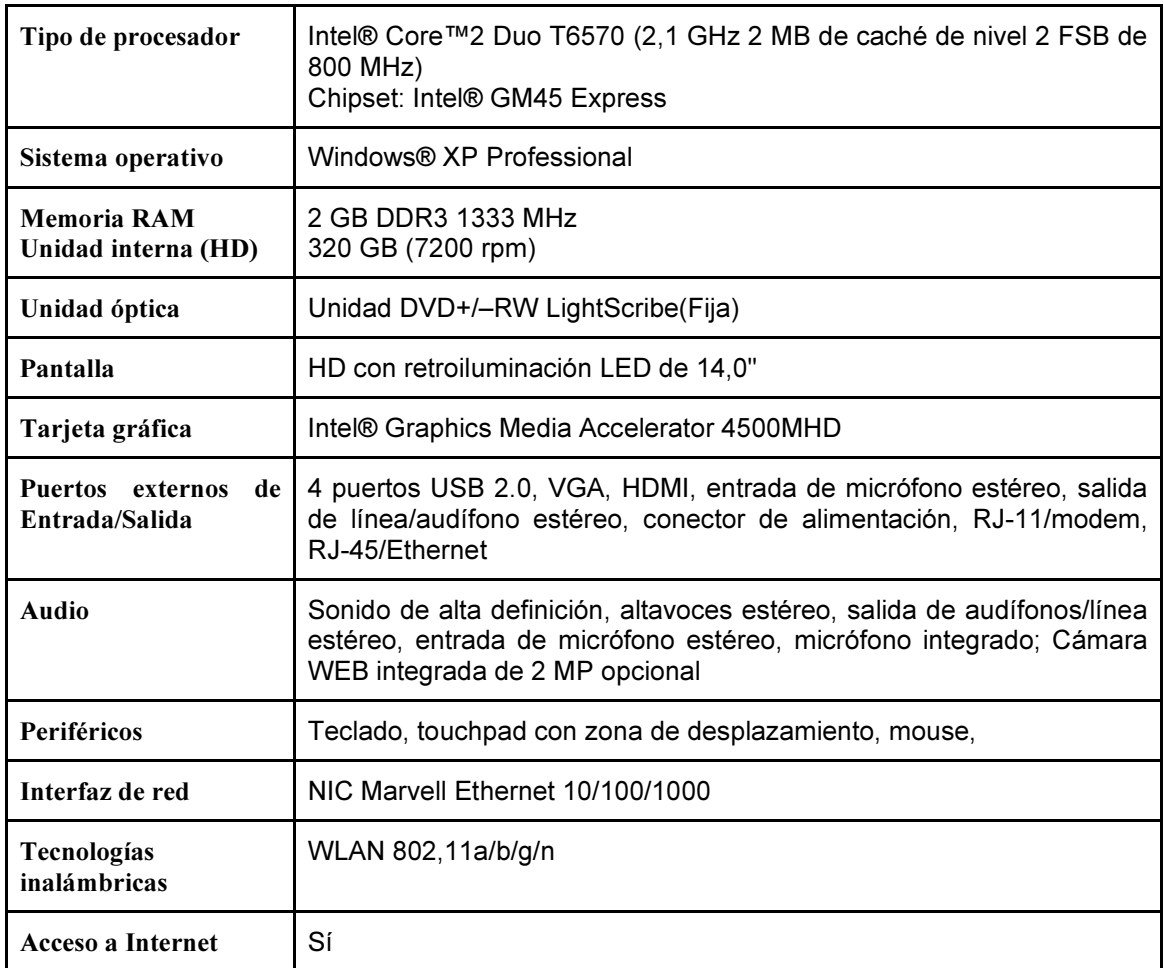

#### Herramientas y Tecnologías

- Se trabajará bajo la plataforma Windows XP SP3. La aplicación se ejecutará en la misma plataforma.
- Para los diagramas modelados de cada fase se usará la herramienta Enterprise Arquitect V 9.0.
- Para llevar a cabo la Configuración de Software se usará el repositorio Web Google Code en conjunto con la herramienta de Versionado Tortoise SVN.
- El entorno de programación será Visual Studio 2010 Express.
- Para la confección de informes se utilizará QlikView.
- PHPMyAdmin para el uso de la base de datos.
- Los lenguajes de programación utilizados serán C# y PHP
- El motor de Base de datos será MySQL 6.0
- Lenguaje SQL para administrar y programar la base de datos
- Generador de Contenidos Joomla para página web.

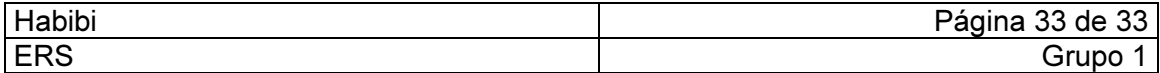